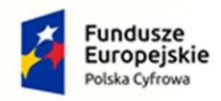

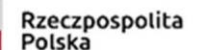

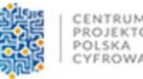

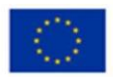

**Umowa Nr ……………………………..**

zawarta w dniu ………………….. r. w …………….. pomiędzy: **Gminą Młynary** z siedzibą przy ul. Dworcowa 29, 14-420 Młynary, NIP: 578-31-09-418**,** REGON: 170748130, reprezentowaną przez**:** Renatę Wiolettę Bednarczyk – Burmistrza Miasta i Gminy Młynary Przy kontrasygnacie Katarzyny Rynkowskiej – Skarbnika Miasta i Gminy Młynary zwana/ym dalej "Zamawiającym"

………………….. z siedzibą przy ul. …………. w………………………., NIP: **………………………**, REGON: **…………………..** reprezentowana przez ………………… zwaną/ym dalej "Wykonawcą"

zwane dalej wspólnie "Stronami".

# **§ 1 PRZEDMIOT UMOWY**

1. Zakup sprzętu, oprogramowania i usług w celu zapewnienia warunków do zdalnej pracy oraz podniesienie poziomu cyberbezpieczeństwa w Urzędzie Miasta i Gminy w Młynarach w ramach konkursu "Cyfrowa Gmina" realizowanego w ramach Programu Operacyjnego Polska Cyfrowa na lata 2014-2020, Oś Priorytetowa V: Rozwój cyfrowy JST oraz wzmocnienie cyfrowej odporności na zagrożenia REACT-EU.

- 2. Przedmiotem zamówienia, o którym mowa w ust.1 jest:
	- a. Rozbudowa zabezpieczeń logicznych (firewall, systemy IDS, IPS).
	- b. Dostawa oprogramowania specjalistycznego OS x 2 szt.
	- c. Dostawa oprogramowania specjalistycznego (program do tworzenia kopii) x 1 szt.
	- d. Dostawa oprogramowania specjalistycznego (program do monitorowania sieci) x 1 szt.
	- e. Dostawa stacji roboczych: typ 1 x 1 szt., typ 2 x 3 szt.
	- f. Dostawa monitorów x 10 szt.
	- g. Dostawa serwera komputerowego x 1 szt.
	- h. Dostawa zasilaczy x UPS 10 szt.
	- i. Dostawa oprogramowania roboczego x 10 szt.
	- j. Dostawa urządzeń Acces point x 5 szt.
	- k. Dostawa macierzy dyskowej x 1 szt.
	- l. Przeprowadzenie szkolenia z cyberbezpieczeństwa dla pracowników Urzędu Miasta i Gminy w Młynarach do 30 osób.
	- m. Dostawa infrastruktury teleinformatycznej (okablowanie, urządzenia aktywne, szafa z wyposażeniem).
- 3. Szczegółowy opis przedmiotu zamówienia wymienionego w pkt. 1.1. stanowi załącznik nr 1 do zapytania ofertowego.
- 4. Kompleksowa realizacja przedmiotu umowy musi być zgodna z wymaganiami określonymi w Szczegółowym Opisie będącym załącznikiem do niniejszej Umowy oraz Ofertą Wykonawcy.

5. Dostarczany sprzęt i oprogramowanie muszą być fabrycznie nowe, nieużywane, nieuszkodzone i nieobciążone prawami osób trzecich.

6. W celu uniknięcia wątpliwości Strony potwierdzają, że z zastrzeżeniem zmian dopuszczalnych przez przepisy prawa i Umowę – przedmiot umowy zostanie zrealizowany zgodnie z treścią Szczegółowego Opisu oraz Ofertą Wykonawcy z uwzględnieniem wszelkich zmian oraz wyjaśnień

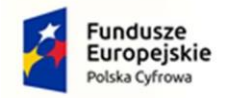

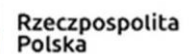

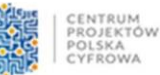

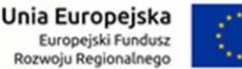

udzielonych w odpowiedzi na pytania Wykonawców, które miały miejsce w toku postępowania poprzedzającego zawarcie Umowy.

# **§ 2 SPOSÓB REALIZACJI PRZEDMIOTU UMOWY**

1. Strony deklarują współpracę w celu realizacji Umowy. W szczególności Strony zobowiązane są do wzajemnego powiadamiania o ważnych okolicznościach mających lub mogących mieć wpływ na wykonanie Umowy, w tym na ewentualne opóźnienia.

2. Językiem Umowy i językiem stosowanym podczas jej realizacji jest język polski. Dotyczy to także całej komunikacji między Stronami.

3. Wykonawca zapewni takie opakowanie sprzętu jakie jest wymagane, by nie dopuścić do jego uszkodzenia lub pogorszenia jego jakości w trakcie transportu do miejsca dostawy.

4. Sprzęt będzie oznaczony zgodnie z obowiązującymi przepisami, a w szczególności znakami bezpieczeństwa.

5. Wykonawca zobowiązuje się wykonać przedmiot umowy z zachowaniem należytej staranności, przy wykorzystaniu całej posiadanej wiedzy i doświadczenia.

6. Wykonawca zgłosi gotowość do odbioru z wyprzedzeniem co najmniej 5 dni roboczych.

7. Odbiór przedmiotu umowy odbędzie się w Urzędzie Miasta i Gminy w Młynarach w obecności przedstawicieli obydwu Stron i polegać będzie na sprawdzeniu jego zgodności z wymaganiami SWZ, kompletności i stanu.

8. Wykonawca wyda Zamawiającemu dokumenty, które dotyczą sprzętu, przede wszystkim karty gwarancyjne i instrukcje obsługi sprzętu.

9. Odbiór przedmiotu umowy nastąpi na podstawie protokołu odbioru, który zostanie podpisany przez przedstawicieli Zamawiającego i Wykonawcy.

10. Protokół odbioru sporządzony zostanie w formie pisemnej, pod rygorem nieważności, w dwóch jednobrzmiących egzemplarzach, po jednym dla każdej ze Stron. O ile z Umowy lub przepisów prawa nie wynika inaczej, jedynie podpisany przez obie Strony Protokół odbioru jest podstawą do dokonania zapłaty odpowiedniej części wynagrodzenia. Zamawiający nie dopuszcza jednostronnych Protokołów odbioru wystawionych przez Wykonawcę.

11. Wykonawca oświadcza, że przedmiot umowy zostanie wykonany w zgodzie z prawem autorskim.

12. Dla oprogramowania Wykonawca zobowiązany jest do udzielenia niewyłącznej licencji Zamawiającemu lub przeniesienia na Zamawiającego niewyłącznego uprawnienia licencyjnego zgodnego z zasadami licencjonowania określonymi przez producenta.

13. Oferowane oprogramowanie musi pochodzić z oficjalnego kanału dystrybucji producenta.

14. Zamawiający zastrzega sobie możliwość weryfikacji legalności oprogramowania bezpośrednio u producenta w przypadku, jeśli poweźmie wątpliwości co do legalności jego pochodzenia.

15. Korzyści i ciężary związane ze sprzętem oraz niebezpieczeństwo przypadkowej utraty lub uszkodzenia sprzętu przechodzą na Zamawiającego z chwilą wydania sprzętu Zamawiającemu. Za dzień wydania sprzętu Zamawiającemu uważa się dzień, w którym sprzęt został odebrany przez Zamawiającego zgodnie z procedurą określoną w niniejszym paragrafie.

16. Potwierdzeniem terminowej realizacji przedmiotu umowy, o którym mowa w §1 ust. 1 jest protokół odbioru podpisany przez obie Strony.

#### **§ 3 TERMIN WYKONANIA**

1. Strony ustalają termin realizacji Umowy, tj. dostarczenie całości zaoferowanego sprzętu informatycznego wraz z oprogramowaniem oraz wymaganą instalacją i konfiguracją w ciągu **60 dni** od daty zawarcia Umowy, zgodnie z Ofertą Wykonawcy. Za datę zawarcia Umowy Zamawiający przyjmuje dzień, w którym zostanie ona podpisana przez obie Strony Umowy.

2. W uzasadnionych przypadkach termin określony w ust. 1 może ulec zmianie tylko za zgodą Zamawiającego. Zmiana terminu wymaga aneksu do Umowy.

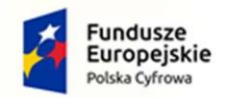

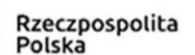

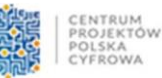

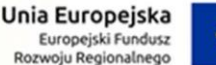

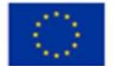

3. Jeżeli w toku realizacji Umowy, mimo zachowania przez Wykonawcę należytej staranności, Wykonawca stwierdzi zaistnienie okoliczności dających podstawę do oceny, że przedmiot umowy nie zostanie wykonany w terminie określonym w ust. 1, niezwłocznie zawiadomi na piśmie Zamawiającego o przyczynach wystąpienia opóźnienia oraz przedstawi przewidywany termin dostawy.

4. Potwierdzeniem realizacji zamówienia w terminie, o którym mowa w ust. 1 jest protokół odbioru podpisany przez obie Strony.

#### **§ 4 OBOWIĄZKI STRON**

1. Zamawiający jest zobowiązany do współdziałania z Wykonawcą w granicach określonych prawem oraz Umową.

2. Wykonawca zobowiązany jest wykonać przedmiot umowy z najwyższą starannością, w sposób zgodny z:

1) Szczegółowym Opisem;

2) Ofertą Wykonawcy.

3. W celu uniknięcia wątpliwości przyjmuje się, że jeżeli Strony nie zdefiniowały danego działania niezbędnego do prawidłowej realizacji Umowy jako obowiązku Zamawiającego, Stroną zobowiązaną do wykonania takiego działania jest Wykonawca, jako podmiot profesjonalny. Powyższe ma zastosowanie w szczególności do elementów umożliwiających instalację i uruchomienie zakupionego sprzętu, np. kabli połączeniowych, zasilających, baterii itp.

4. Wykonawca zobowiązany jest wykonać przedmiot umowy z najwyższą starannością, wymaganą dla tego typu prowadzenia działalności gospodarczej.

# **§ 5 WYNAGRODZENIE**

1. Łączne wynagrodzenie brutto za realizację przedmiotu umowy wynosi **……………….. zł** (słownie: ……………… 00/100 złotych), w tym podatek VAT 23% - **………………. zł** (słownie: ……………… 00/100 złotych ).

2. Strony ustalają, że podstawą do wystawienia przez Wykonawcę faktury jest należyte wykonanie obowiązków Wykonawcy wynikających z niniejszej Umowy, co musi zostać potwierdzone protokołami odbioru obejmującymi łącznie cały przedmiot umowy.

3. Za datę wykonania przedmiotu umowy w części lub w całości uważa się datę podpisania przez Zamawiającego odpowiedniego Protokołu odbioru (częściowego lub końcowego) bez zastrzeżeń, chyba że inna data została wskazana w Protokole odbioru. Protokół odbioru sporządzony zostanie w formie pisemnej, pod rygorem nieważności, w dwóch egzemplarzach, po jednym dla każdej ze Stron. O ile z Umowy lub przepisów prawa nie wynika inaczej, jedynie podpisany przez obie Strony Protokół odbioru jest podstawą do dokonania zapłaty odpowiedniej części wynagrodzenia. Zamawiający nie dopuszcza jednostronnych Protokołów odbioru wystawionych przez Wykonawcę. 4. Wynagrodzenie będzie płatne przelewem na rachunek bankowy Wykonawcy

nr **………………………………………** w terminie do 30 dni od daty otrzymania prawidłowo wystawionej faktury VAT wraz z załączoną kopią Protokołów odbioru. Wynagrodzenie będzie płatne na rachunek Wykonawcy wskazany na fakturze.

5. Za datę zapłaty Strony ustalają dzień, w którym Zamawiający wydał bankowi polecenie przelewu wynagrodzenia na rachunek bankowy Wykonawcy.

6. Za opóźnienie w zapłacie faktur Zamawiający zapłaci odsetki ustawowe.

7. Zamawiający zastrzega sobie prawo rozliczania płatności wynikającej z Umowy z zastosowaniem mechanizmu podzielnej płatności, przewidzianego w przepisach ustawy o podatku od towarów i usług.

8. Wykonawca oświadcza, że rachunek bankowy wskazany w Umowie:

1) jest rachunkiem umożliwiającym płatność z zastosowaniem mechanizmu podzielnej płatności, o którym mowa powyżej;

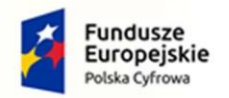

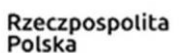

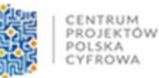

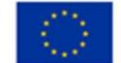

2) znajduje się w wykazie podmiotów prowadzonym przez Szefa Krajowej Administracji Skarbowej, o którym mowa w art. 96b ustawy o podatku od towarów i usług (tzw. biała lista podatników).

9. W przypadku, gdy rachunek bankowy Wykonawcy nie spełnia choćby jednego z warunków określonych w pkt. 8, opóźnienie w dokonaniu płatności w terminie określonym w umowie, powstałe wskutek braku możliwości:

1) realizacji przez Zamawiającego płatności wynagrodzenia z zastosowaniem mechanizmu podzielnej płatności i/lub

2) dokonania płatności na rachunek objęty wykazem podmiotów prowadzonym przez Szefa Krajowej Administracji Skarbowej, nie stanowi dla Wykonawcy podstawy do żądania od Zamawiającego jakichkolwiek odsetek/odszkodowań lub innych roszczeń z tytułu dokonania nieterminowej płatności.

# **§ 6 GWARANCJA**

1. Wykonawca oświadcza, że udziela Zamawiającemu gwarancji jakości na dostarczone urządzenia na okres **i** na zasadach opisanych w Szczegółowym Opisie stanowiącym Załącznik nr 1 do zapytania ofertowego oraz zgodnie z Ofertą Wykonawcy.

2. Okres gwarancji biegnie od dnia podpisania protokołu odbioru przez Zamawiającego.

3. Gwarancja udzielona przez Wykonawcę nie wyłącza uprawnień Zamawiającego z tytułu gwarancji udzielonych przez producentów sprzętu. Warunki gwarancji mają pierwszeństwo przed warunkami gwarancji udzielonych przez producentów sprzętu w zakresie, w jakim warunki gwarancji przyznają Zamawiającemu silniejszą ochronę.

4. Gwarancja udzielana jest w ramach wynagrodzenia.

5. W okresie gwarancji Wykonawca zapewnia serwis techniczny i nie może odmówić wymiany niesprawnej części na nową w przypadku, gdy jej naprawa nie gwarantuje prawidłowej pracy sprzętu, zgodnie z warunkami gwarancyjnymi.

6. Niezależnie od udzielonej gwarancji, Wykonawca ponosi wobec Zamawiającego odpowiedzialność za wady fizyczne i prawne przedmiotu umowy z tytułu rękojmi w terminie i na zasadach określonych w ustawie Kodeks cywilny.

7. Wykonawca ponosi wobec Zamawiającego odpowiedzialność za wady przedmiotu umowy z tytułu gwarancji jakości w terminie i na zasadach określonych w niniejszej Umowie, a w sprawach nieuregulowanych niniejszą umową przyjmuje się jako wiążące przepisy ustawy Kodeks cywilny.

8. Przez wadę należy rozumieć wadę fizyczną i prawną. Wada fizyczna rozumiana, jako jawne lub ukryte właściwości tkwiące w stanowiących przedmiot umowy dostawach lub w jakimkolwiek ich elemencie, powodujące niemożność używania lub korzystania z przedmiotu umowy zgodnie z przeznaczeniem, a także obniżenie jakości, uszkodzenia lub usterki w przedmiocie umowy. Wada prawna rozumiana, jako sytuacja w której przedmiot umowy lub jakikolwiek element przedmiotu umowy nie stanowi własności Wykonawcy albo jeżeli jest obciążony prawem osoby trzeciej, a także inne wady prawne.

9. Zgłoszenie awarii lub wady następuje telefonicznie/faxem na numer telefonu/faxu **………….. lub e-mailem na adres ……………**

10. Jeśli dla danego elementu zamówienia nie postanowiono inaczej w SOPZ, Wykonawca potwierdzi zgłoszenie w ciągu 2 dni roboczych, a usunie awarię lub wadę w ciągu 14 dni kalendarzowych licząc od dnia zgłoszenia.

# **§ 7 KARY UMOWNE**

1. W przypadku niewykonania lub nienależytego wykonania Umowy przez Wykonawcę Zamawiający może naliczyć karę umowną w następujących przypadkach i wysokościach:

1) za zwłokę w przekazaniu przedmiotu umowy w wysokości 100 zł za każdy dzień zwłoki;

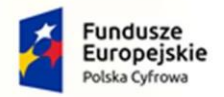

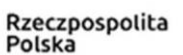

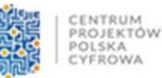

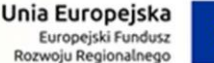

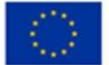

- 2) za zwłokę w usunięciu awarii lub wad sprzętu w wysokości 0,1% ceny, o której mowa w § 5 ust. 1 Umowy za każdy dzień zwłoki w stosunku do terminów, o których mowa w § 6 ust. 10 Umowy;
- 3) za odstąpienie od Umowy przez Zamawiającego z przyczyn leżących po stronie Wykonawcy w wysokości 10% wartości Umowy, o której mowa w § 5 ust. 1 Umowy.

2. Wykonawca może naliczyć karę umowną za odstąpienie od Umowy przez Wykonawcę z przyczyn leżących po stronie Zamawiającego w wysokości 10% wartości Umowy, o której mowa w § 5 ust. 1 Umowy z wyłączeniem przypadku, o jakim mowa w § 8 ust. 1 Umowy.

3. O nałożeniu kary umownej, jej wysokości i podstawie jej nałożenia Zamawiający będzie informował Wykonawcę pisemnie w terminie 14 dni od zaistnienia zdarzenia stanowiącego podstawę nałożenia kary.

4. Kary umowne liczone są od wynagrodzenia brutto należnego Wykonawcy.

5. Kwoty kar umownych będą płatne w terminie wskazanym w żądaniu Zamawiającego. Powyższe nie wyłącza możliwości potrącenia naliczonych kar, jak również zaspokojenia roszczeń z zabezpieczenia należytego wykonania Umowy lub potrącenia z wynagrodzenia należnego Wykonawcy.

#### **§ 8 ODSTĄPIENIE OD UMOWY**

1. Zamawiającemu przysługuje prawo odstąpienia od Umowy w razie zaistnienia istotnej zmiany okoliczności powodującej, że wykonanie umowy nie leży w interesie publicznym, czego nie można było przewidzieć w chwili zawarcia Umowy (zgodnie z art. 456 ustawy Prawo zamówień publicznych).

- 2. Zamawiający może odstąpić od Umowy ze skutkiem natychmiastowym również, gdy:
	- 1) Wykonawca pomimo pisemnego wezwania przez Zamawiającego i w terminie określonym w wezwaniu nie usunął stwierdzonych naruszeń oraz nie wykonuje zapisów Umowy zgodnie z jej postanowieniami lub w rażący sposób zaniedbuje bądź narusza zobowiązania umowne;
	- 2) nastąpiła niedopuszczalna zmiana składu Wykonawców, który wspólnie ubiegali się o udzielenie zamówienia i wspólnie je uzyskali;
	- 3) stwierdzenia w toku odbioru przedmiotu umowy, że przedmiot umowy zawiera wady i pomimo wyznaczenia terminu ich usunięcia Wykonawca ich nie poprawił lub nie przystąpił do ich usunięcia
	- 4) opóźnienie w realizacji przedmiotu umowy przekracza 14 dni.

3. Jeżeli Zamawiający nie współdziała z Wykonawcą w zakresie przewidzianym postanowieniami Umowy, a współdziałanie to jest konieczne do wykonania Umowy, Wykonawca jest uprawniony do odstąpienia od Umowy po uprzednim wezwaniu Zamawiającego do zapewnienia koniecznego współdziałania i wyznaczeniu mu w tym celu odpowiedniego terminu, nie krótszego niż 14 dni, z zagrożeniem odstąpienia od Umowy w razie jego bezskutecznego upływu. W wezwaniu Wykonawca zobowiązany jest wskazać dokładnie brak wymaganego współdziałania i jego wpływ na realizację Umowy. Wezwanie będzie wystosowane w formie pisemnej pod rygorem bezskuteczności wezwania.

#### **§ 9 ZMIANY UMOWY**

1. Zmiana Umowy dopuszczalna jest w zakresie i na warunkach przewidzianych przepisami ustawy Prawo zamówień publicznych, w szczególności:

1) Strony są uprawnione do wprowadzenia do Umowy zmian nieistotnych, to jest innych, niż zmiany zdefiniowane w art. 454 ustawy Prawo zamówień publicznych;

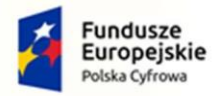

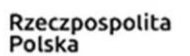

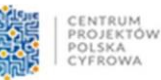

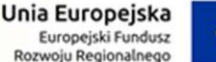

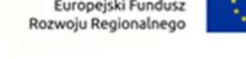

2) stosownie do art. 455 ustawy Prawo zamówień publicznych, Zamawiający przewiduje możliwość wprowadzenia do Umowy następujących zmian w przypadku:

a. konieczności dostarczenia innego, niż określonego w Umowie urządzenia lub oprogramowania, niepowodująca zwiększenia ceny, spowodowana zakończeniem produkcji określonego w Umowie urządzenia/oprogramowania lub wycofania go z produkcji lub obrotu na terytorium Rzeczpospolitej Polskiej, posiadające parametry nie gorsze od zaproponowanych przez Wykonawcę w ofercie;

b. pojawienia się na rynku urządzenia producenta sprzętu nowszej generacji lub nowej wersji oprogramowania, o lepszych parametrach i pozwalających na zaoszczędzenie kosztów eksploatacji pod warunkiem, że te zmiany nie spowodują zwiększenia ceny;

c. ujawnienia się powszechnie występujących wad oferowanego urządzenia Zamawiający dopuszcza zmianę w zakresie przedmiotu umowy polegającą na zastąpieniu danego produktu produktem zastępczym, spełniającym wszelkie wymagania przewidziane w SOPZ dla produktu zastępowanego, rekomendowanym przez producenta lub Wykonawcę w związku z ujawnieniem wad;

d. zmiany przepisów prawa, opublikowanej w Dzienniku Urzędowym Unii Europejskiej, Dzienniku Ustaw, Monitorze Polskim lub Dzienniku Urzędowym odpowiedniego ministra, Zamawiający dopuszcza zmiany sposobu realizacji Umowy lub zmiany zakresu świadczeń Wykonawcy wymuszone takimi zmianami prawa;

e. zmiany Podwykonawcy, przy pomocy którego Wykonawca realizuje przedmiot umowy, po uprzedniej akceptacji Zamawiającego;

f. wystąpienia siły wyższej.

2. W przypadkach, w których zgodnie z powyższymi postanowieniami lub przepisami prawa możliwe jest wprowadzenie zmiany do Umowy, Zamawiający przewiduje także wprowadzenie odpowiedniej zmiany terminu realizacji, w szczególności:

1) o ile zmiana taka jest konieczna w celu prawidłowego wykonania Umowy, w szczególności ze względu na zaistnienie okoliczności, o których mowa w ust. 1 pkt 2;

2) ze względu na okoliczności niezależne od Wykonawcy, np. opóźnienie w dostawie z zagranicy, kontrola celna, opóźnienie lub zatrzymanie transportu wynikające, np. z powodów warunków atmosferycznych.

3. Strony postanawiają, że w przypadku zmiany stawki podatku od towarów i usług – wynagrodzenie przewidziane niniejszą Umową ulegnie zmianie odpowiedniej do zmiany wysokości podatku od towarów i usług (ulegnie korekcie o wysokość zmiany podatku VAT), przy czym powyższa zmiana będzie miała zastosowanie wyłącznie w odniesieniu do części wynagrodzenia objętego fakturami wystawionymi po dacie wejścia w życie zmiany przepisów prawa wprowadzających nowe stawki podatku od towarów i usług.

4. Nie stanowi zmiany Umowy zmiana danych rejestrowych lub adresowych oraz ich danych kontaktowych.

# **§ 10 POSTANOWIENIA KOŃCOWE**

1. Wykonawca nie ma prawa dokonywać cesji, przeniesienia bądź obciążenia swoich praw lub obowiązków wynikających z Umowy bez uprzedniej pisemnej zgody Zamawiającego, udzielonej na piśmie pod rygorem nieważności.

2. Umowa zawarta jest pod prawem polskim. Wszelkie spory będą poddane pod rozstrzygnięcie sądu powszechnego właściwego dla siedziby Zamawiającego.

3. W sprawach nieuregulowanych niniejszą Umową stosuje się przepisy ustawy z dnia 23 kwietnia 1964 r. Kodeks cywilny (t.j. [Dz.U.](http://isap.sejm.gov.pl/isap.nsf/DocDetails.xsp?id=WDU20180001025) [2020 poz. 1740](http://isip.sejm.gov.pl/isap.nsf/DocDetails.xsp?id=WDU20190001145) z późn. zm.).

4. Wszelkie zmiany Umowy będą dokonywane za zgodą obu Stron, w formie pisemnej pod rygorem nieważności. Zmiany będą dokonywane w postaci aneksów do Umowy, chyba że w Umowie wskazano inaczej.

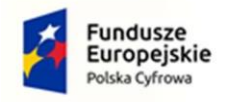

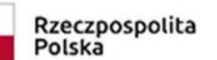

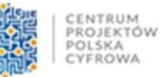

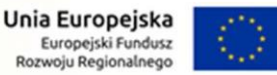

5. Umowę sporządzono w trzech jednobrzmiących egzemplarzach, jeden dla Wykonawcy, a dwa dla Zamawiającego.

6. Integralną część Umowy stanowią następujące Załączniki:

- 1) Szczegółowy opis przedmiotu zamówienia.
- 2) Oferta Wykonawcy.

Zamawiający w Wykonawca Wykonawca Wykonawca Wykonawca Wykonawca Wykonawca Wykonawca Wykonawca Wykonawca Wykonawca Wykonawca Wykonawca Wykonawca Wykonawca Wykonawca Wykonawca Wykonawca Wykonawca Wykonawca Wykonawca Wykonawc

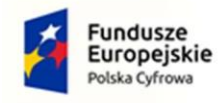

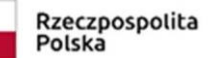

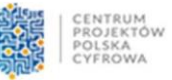

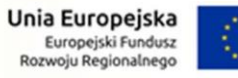

Załącznik nr 1 do umowy nr ………………

z dnia …………………………………..

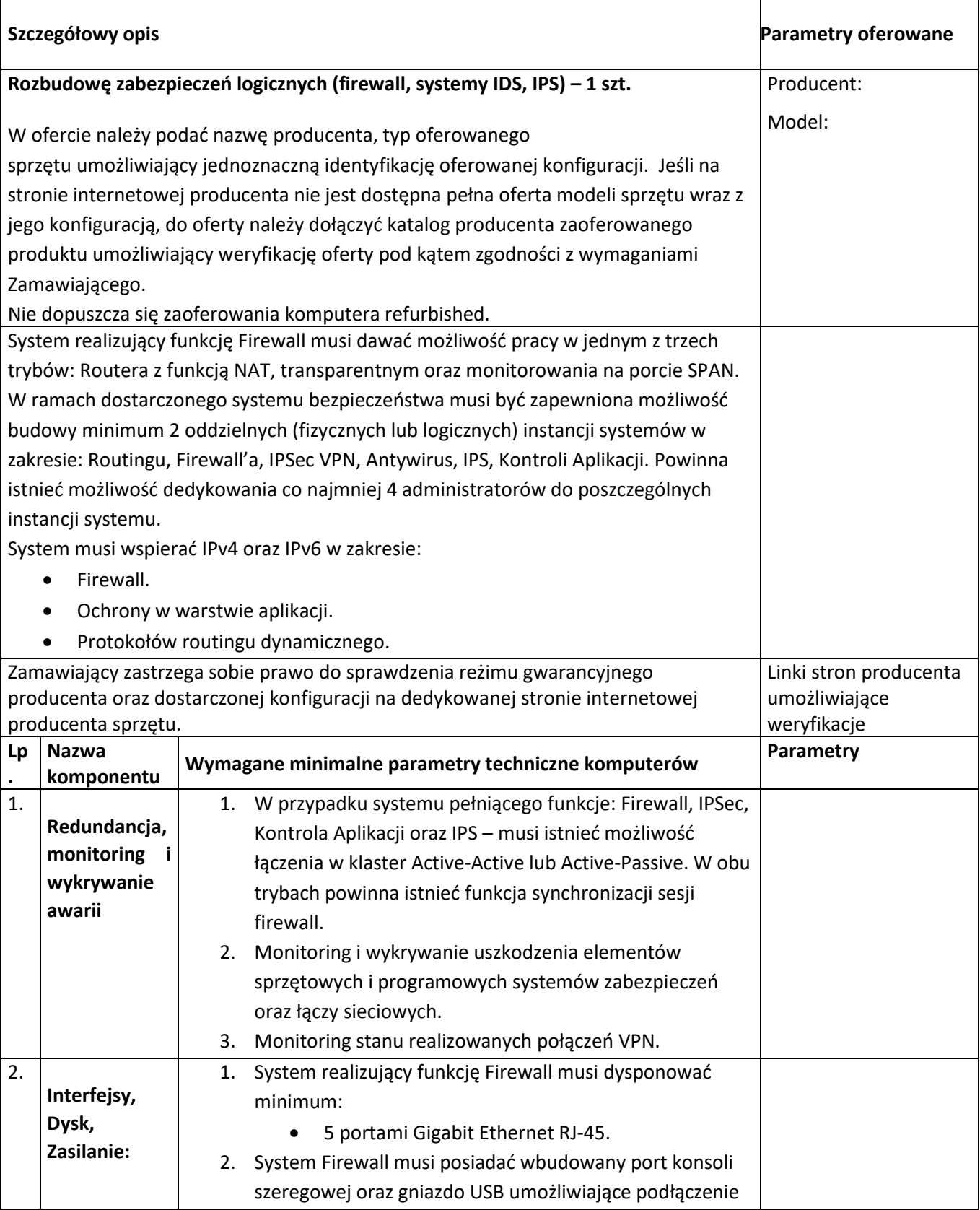

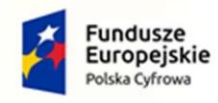

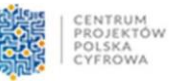

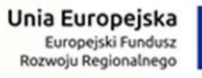

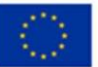

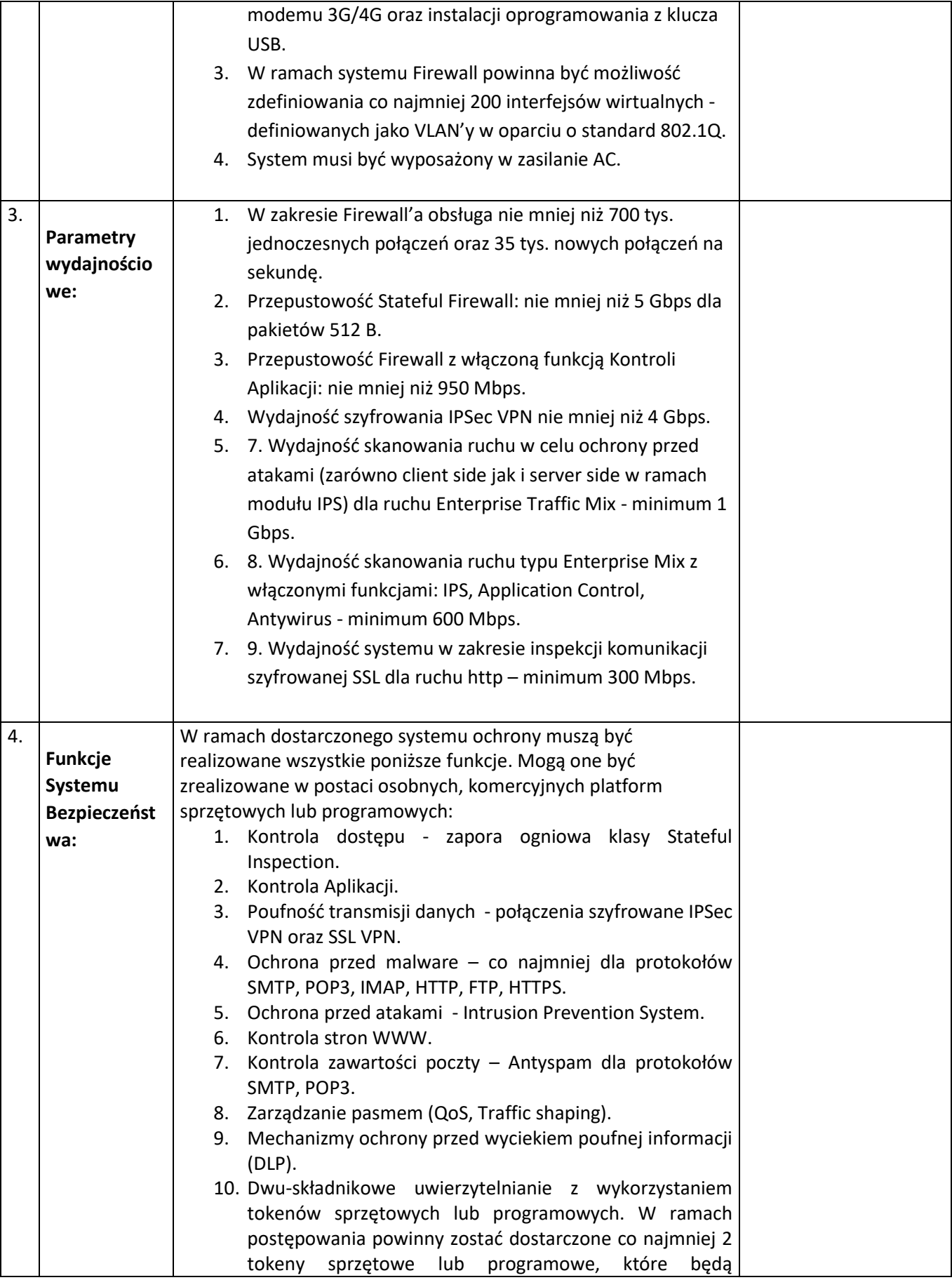

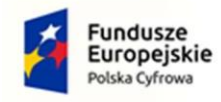

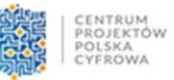

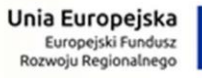

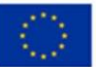

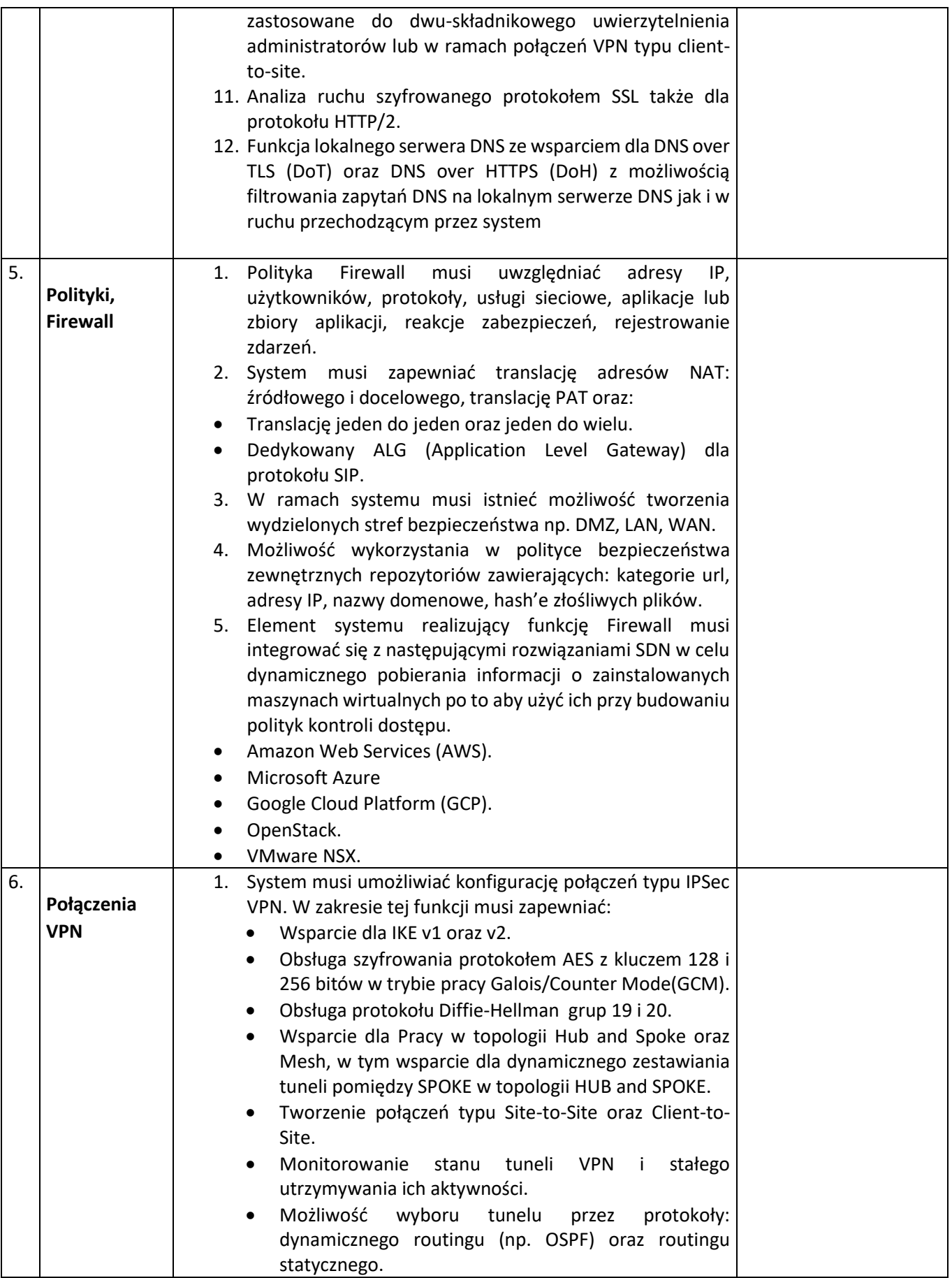

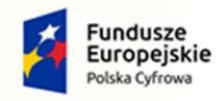

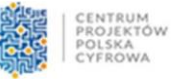

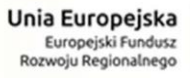

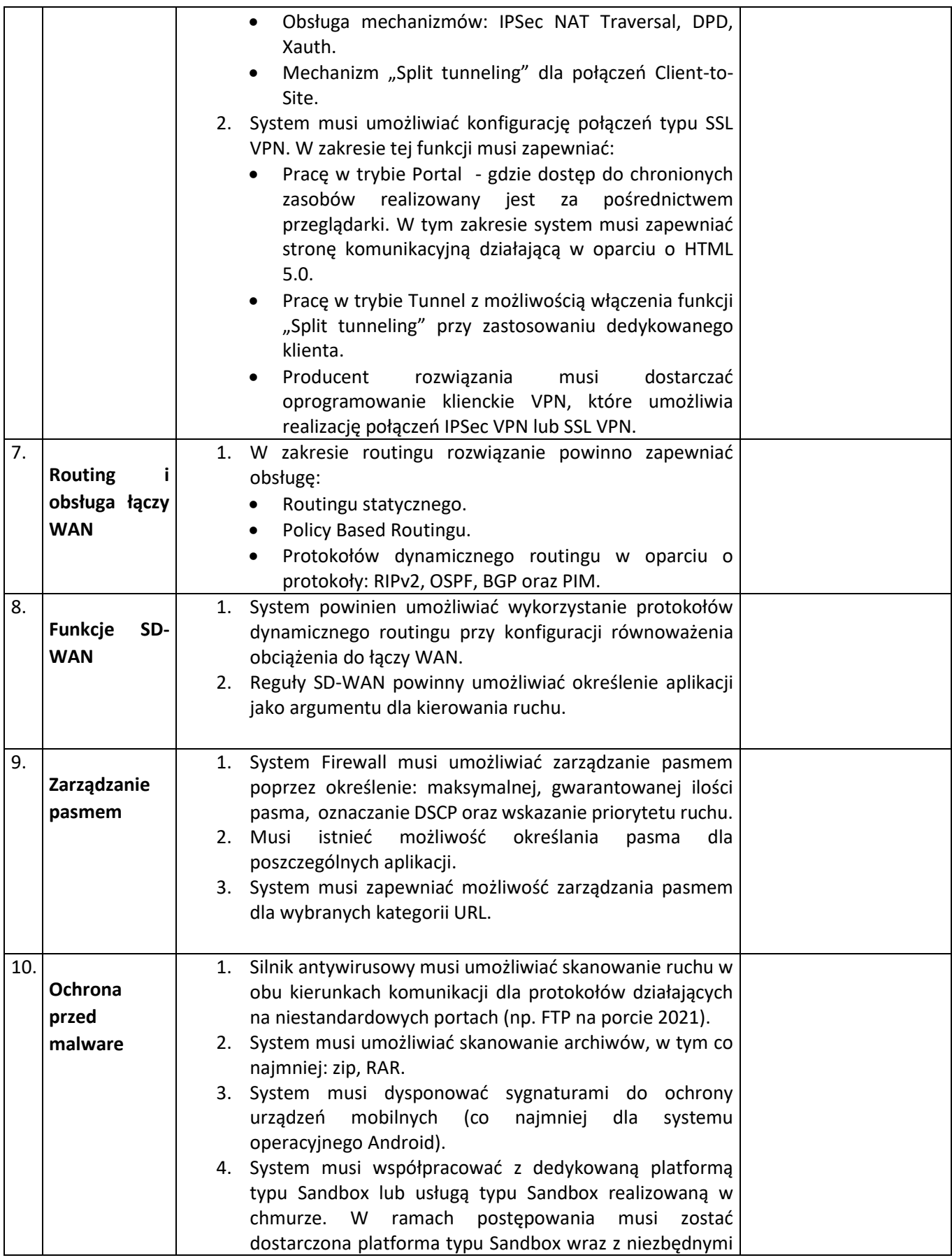

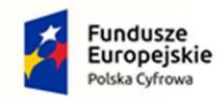

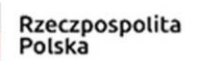

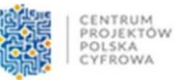

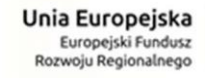

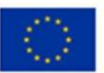

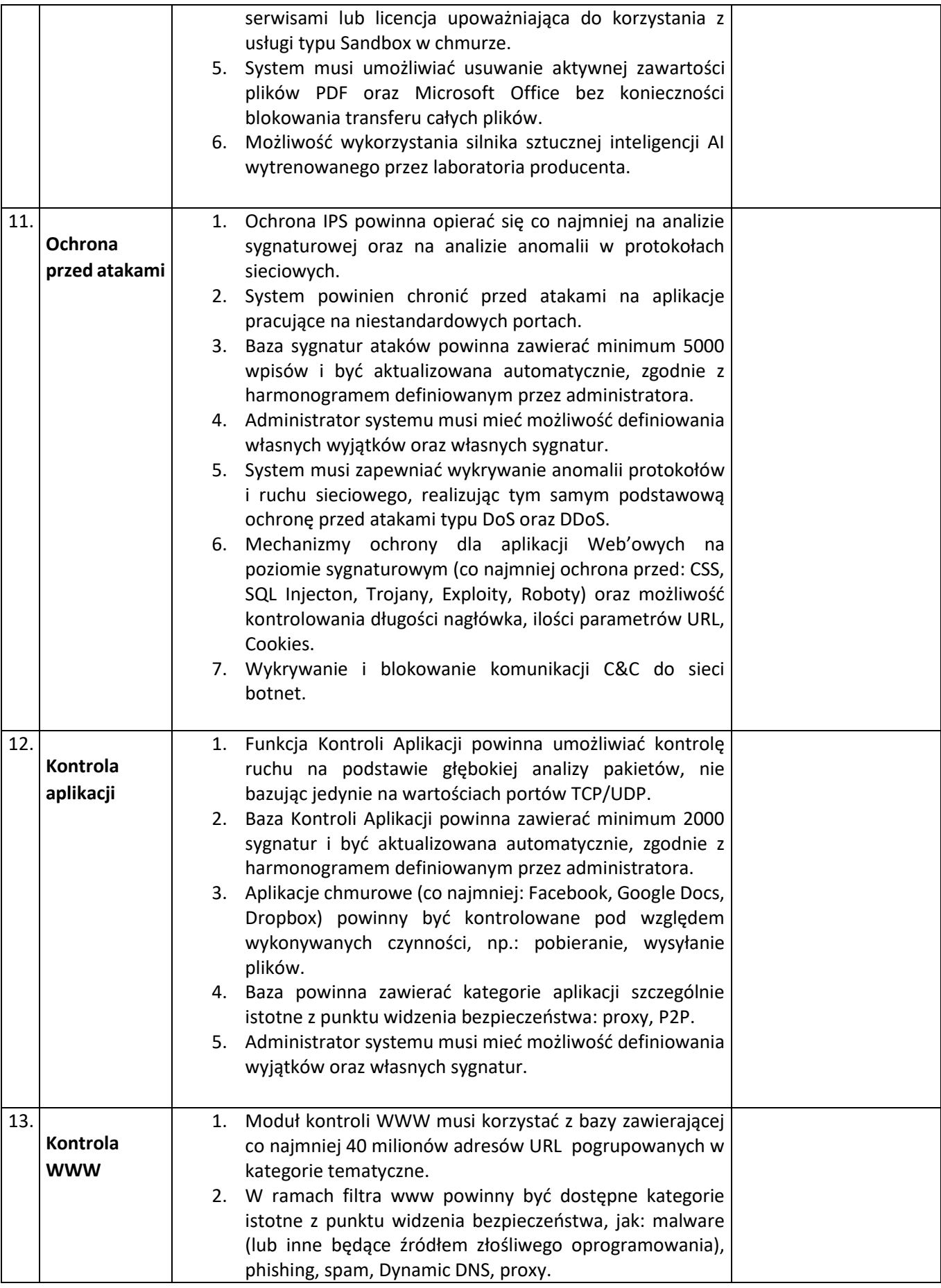

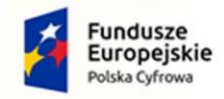

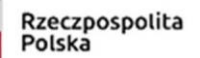

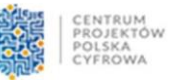

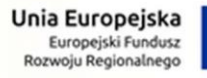

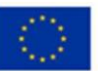

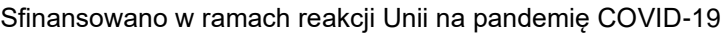

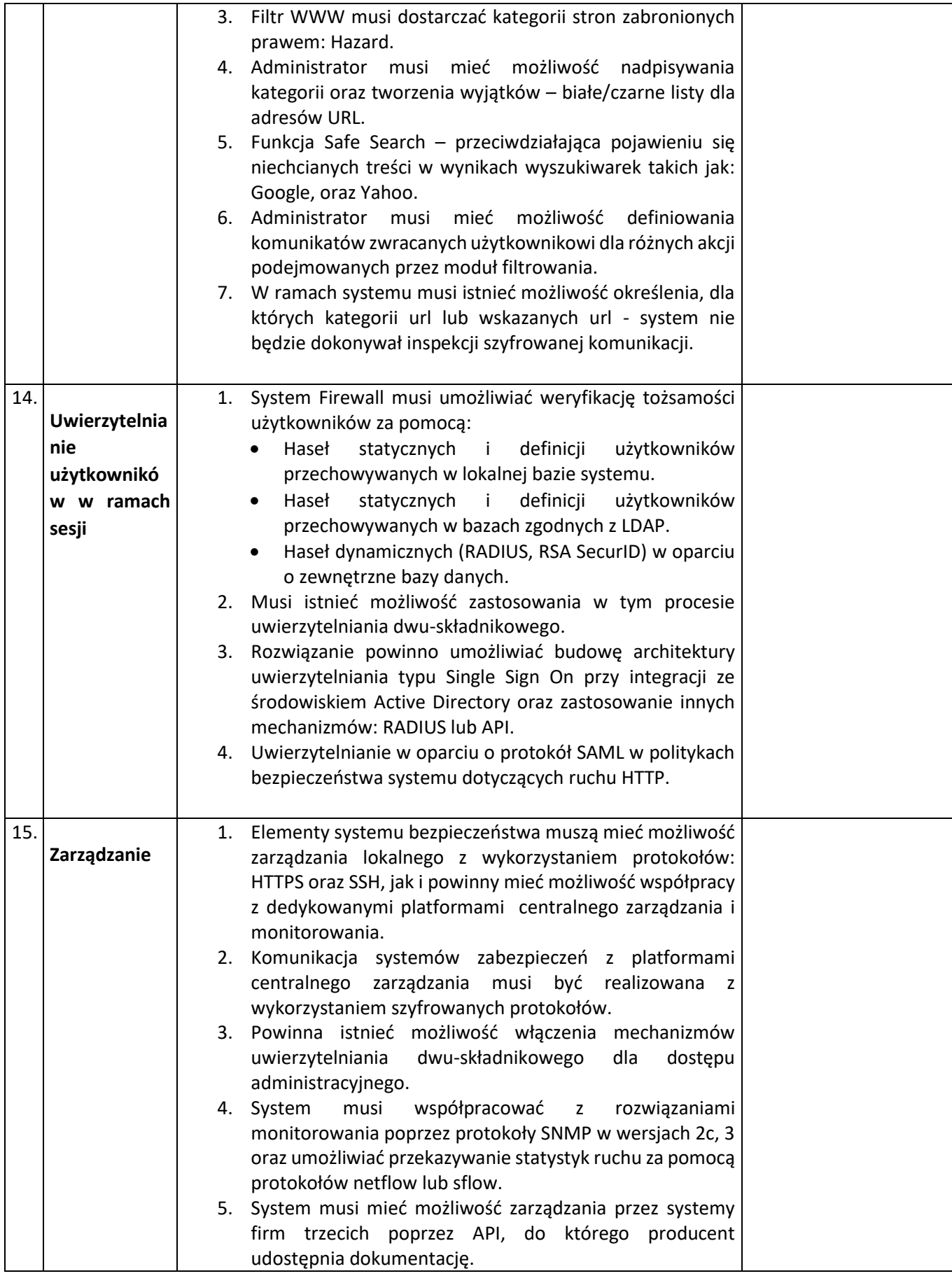

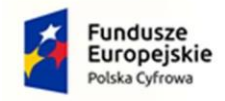

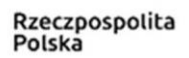

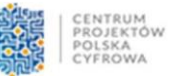

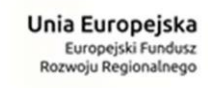

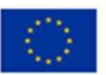

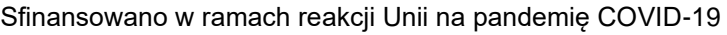

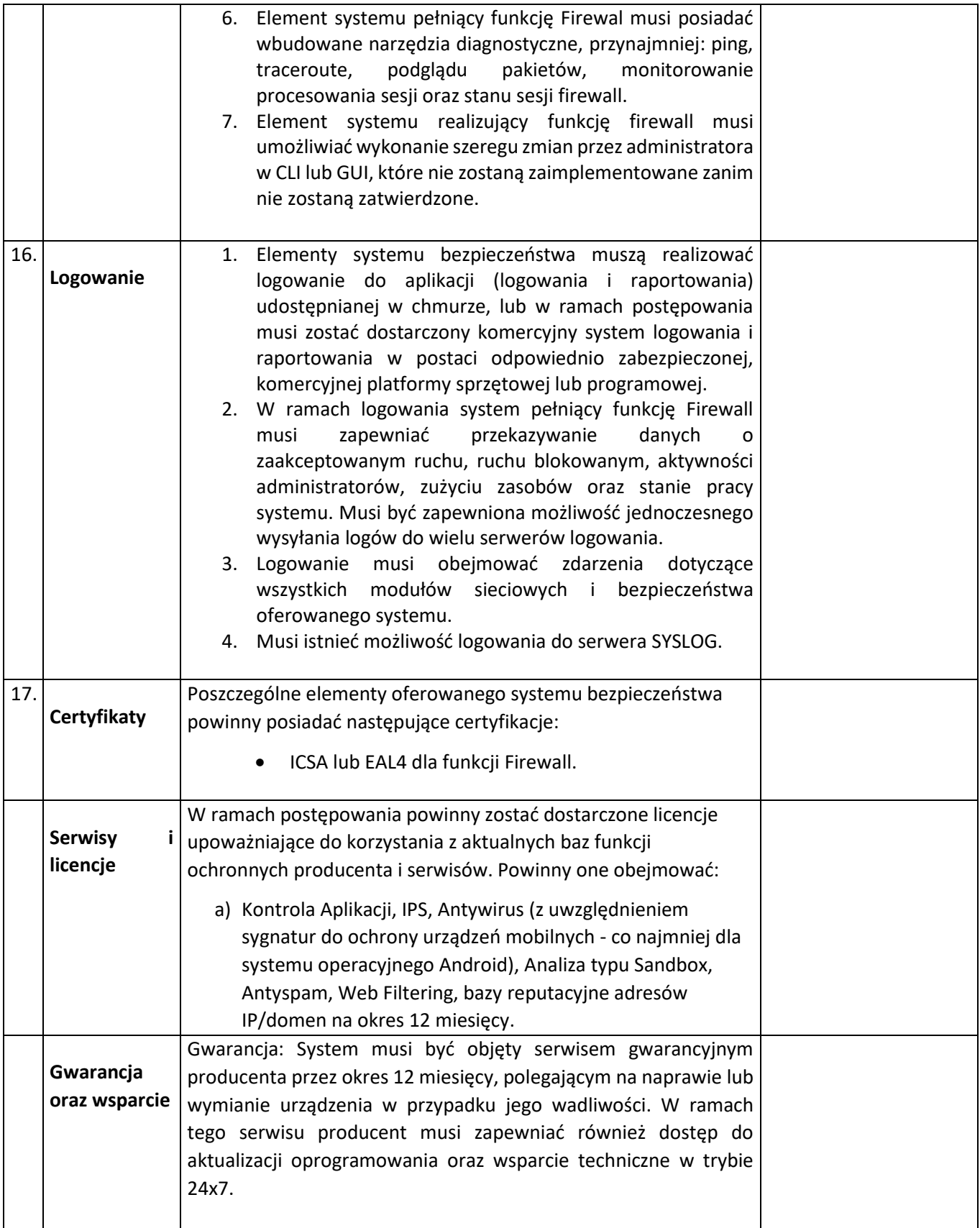

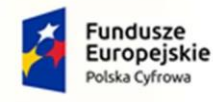

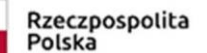

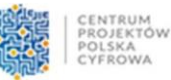

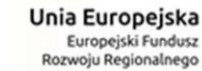

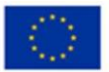

# **Zakup specjalistycznego oprogramowania -OS** MS Windows Server 2022 Standard z licencją na odpowiednią liczbę oferowanych rdzeni w serwerze i 4 wirtualnych maszyn lub równoważny tj. : • współpraca z procesorami o architekturze x86-64 • instalacja i użytkowanie aplikacji 32-bit. i 64-bit. • praca w roli serwera domeny Microsoft Active Directory • zawarta możliwość uruchomienia roli serwera DHCP, w tym funkcji klastrowania serwera DHCP (możliwość uruchomienia dwóch serwerów DHCP operujących jednocześnie na tej samej puli oferowanych adresów IP) • zawarta możliwość uruchomienia roli serwera DNS • zawarta możliwość uruchomienia roli klienta i serwera czasu (NTP) • zawarta możliwość uruchomienia roli serwera plików z uwierzytelnieniem i autoryzacją dostępu w domenie Microsoft Active Directory - zawarta możliwość uruchomienia roli serwera wydruku z uwierzytelnieniem i autoryzacją dostępu w domenie Microsoft Active Directory - zawarta możliwość uruchomienia roli serwera stron WWW • w ramach dostarczonej licencji zawarte prawo do użytkowania i dostęp do oprogramowania oferowanego przez producenta systemu operacyjnego umożliwiającego wirtualizowanie zasobów sprzętowych serwera - w ramach dostarczonej licencji zawarte prawo do instalacji i użytkowania systemu operacyjnego na co najmniej dwóch maszynach wirtualnych • wszystkie wymienione parametry, role, funkcje, itp. Systemu operacyjnego objęte są dostarczoną licencją (licencjami) i zawarte w dostarczonej wersji oprogramowania (nie wymagają ponoszenia przez Zamawiającego dodatkowych kosztów) • Oryginalny Nośnik z zawartością systemu instalacyjnego oraz kluczem produktu • Nie dopuszcza się zaoferowania licencji refurbished.

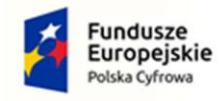

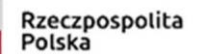

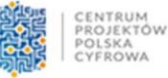

Unia Europejska Europejski Fundusz Rozwoju Regionalnego

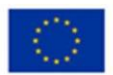

Sfinansowano w ramach reakcji Unii na pandemię COVID-19

#### **Zakup specjalistycznego oprogramowania**

Oprogramowanie posiada budowę modułową, składa się z serwera zarządzającego, zdalnych konsoli oraz Agentów. Komunikacja pomiędzy Serwerem a Agentami i Konsolami nawiązywana jest przy użyciu szyfrowanego protokołu TLS 1.2. Moduły umożliwiają kompleksowy monitoring sieci, monitoring sprzętu komputerowego na stanowiskach użytkowników pod kątem zmian sprzętowych i programowych oraz pomocy w formie interaktywnego połączenia sieciowego z obsługiwanym użytkownikiem. Dane, które dotyczą działań pracownika na komputerze, a więc: historia aktywności, polityka korzystania z Internetu oraz aplikacji, dostęp do zewnętrznych nośników danych itp., są odseparowane od danych stricte technicznych tj. informacji o stacji roboczej. Są one również grupowane w osobnym, dedykowanym oknie. Główny Administrator ma możliwość zarządzania uprawnieniami konfiguracyjnymi programu dla innych kont z rolą administracyjną np. może wyłączyć możliwość zdalnej deinstalacji Agenta, ograniczyć dostęp do Opcji programu oraz logów działań innych administratorów. Działania administratorów są logowane oznacza to, że program posiada dziennik z listą czynności wykonanych przez administratorów, które zmodyfikowały obiekty znajdujące się w systemie w tym m.in. logowanie dostępu do Opcji programu, logowanie dostępu do informacji o aktywności użytkownika, logowanie poleceń deinstalacji Agenta.

MONITOROWANIE INFRASTRUKTURY (BEZAGENTOWO) obejmuje serwery Windows, Linux, Unix, Mac; routery,

przełączniki, urządzenia VoIP i firewalle w zakresie:

- a) wykrywania urządzeń w sieci poprzez skanowanie ping oraz arp-ping
- b) wykrywania urządzeń na podstawie informacji odczytanych z Active Directory (wraz z informacją o OU)
- c) wizualizacji stanu urządzeń w postaci ikon urządzeń na graficznych mapach sieci
- d) wizualizacji map urządzeń poprzez tworzenie spersonalizowanych map z dowolnym kolorem tła.
- e) wizualizacji map urządzeń poprzez tworzenie spersonalizowanych map z wykorzystaniem jako tła zaimportowanych obrazków np. schematu rozmieszczenia pomieszczeń w budynku.
- f) wizualizacji map urządzeń poprzez grupowanie urządzeń na narysowanych czworokątach o dowolnym rozmiarze i kolorze.
- g) wizualizacji map urządzeń poprzez wstawianie dowolnego tekstu na mapie.
- h) wizualizacji połączeń pomiędzy urządzeniami a przełącznikami za pomocą linii i informacji, do którego portu przełącznika podłączone jest dane urządzenie w sposób manualny oraz automatyczny.
- i) zablokowania mapy urządzeń przed przypadkową edycją.
- j) serwisów TCP/IP, HTTP, POP3, SMTP, FTP i innych wraz z możliwością definiowania własnych

serwisów.

- k) serwerów pocztowych:
- l) monitorowania serwerów WWW i adresów URL.

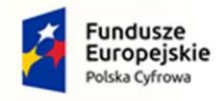

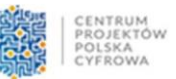

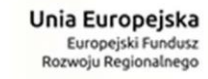

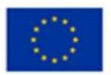

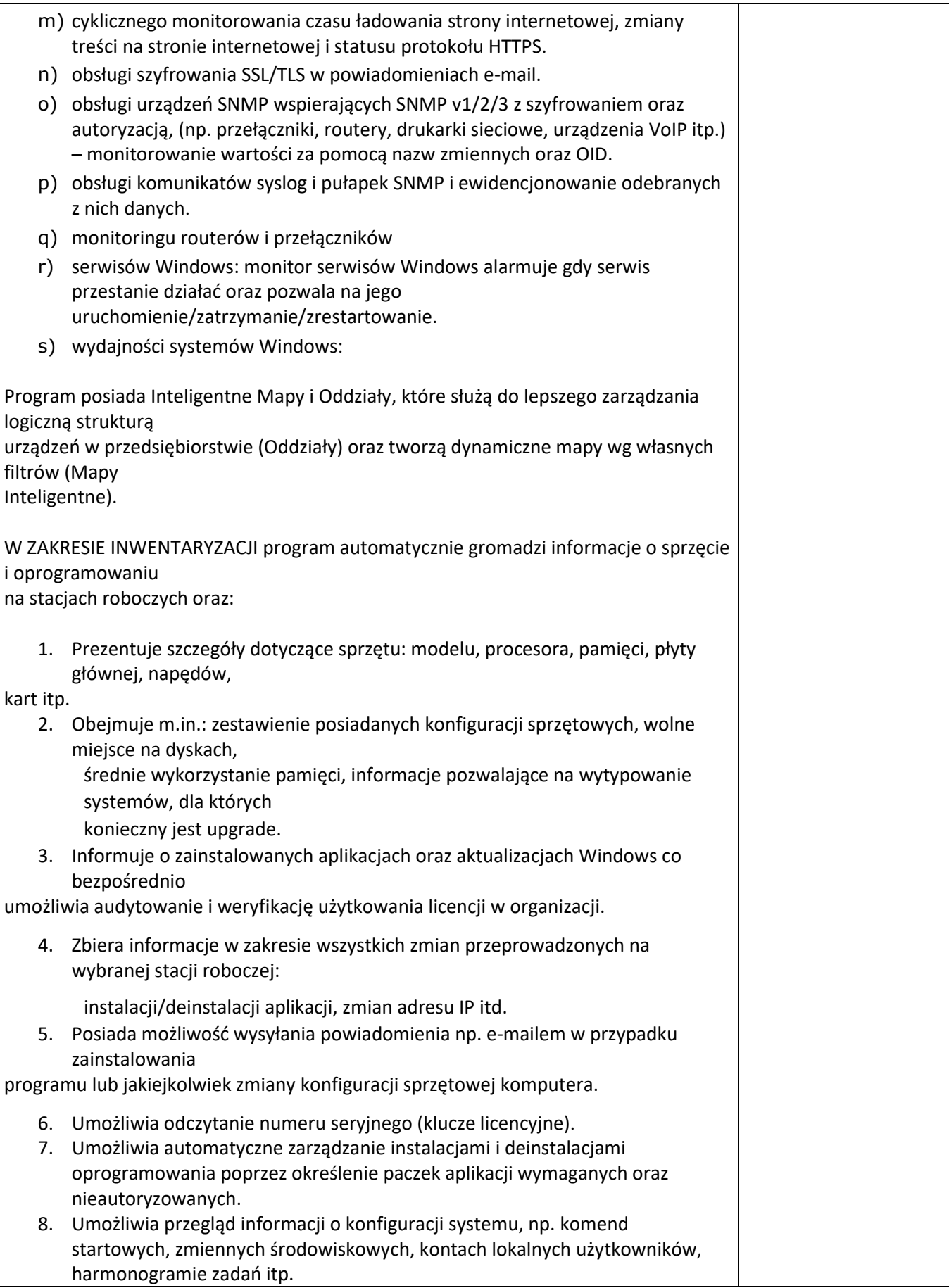

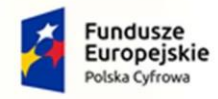

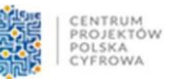

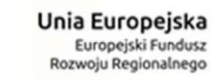

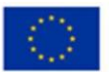

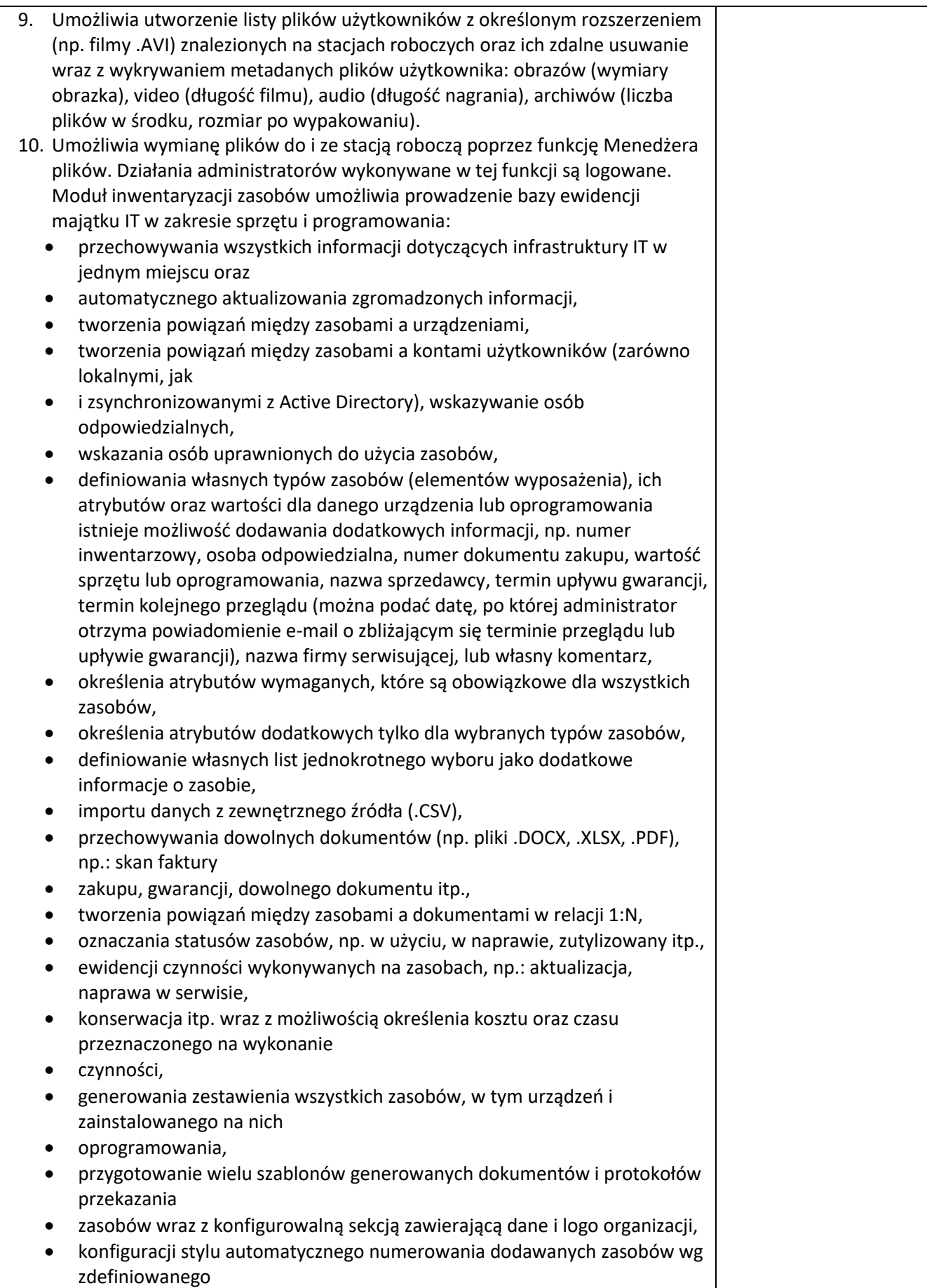

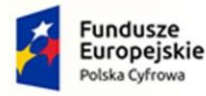

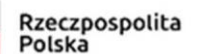

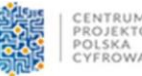

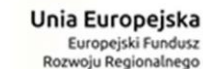

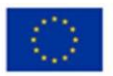

- wzorca,
- konfiguracji stylu automatycznego numerowania dodawanych dokumentów i protokołów wg
- zdefiniowanego wzorca,
- archiwizacji i porównywania audytów zasobów,
- tworzenia kodów kreskowych dla zasobów,
- drukowania kodów kreskowych oraz dwuwymiarowych kodów alfanumerycznych (QR Code) dla
- zasobów, które posiadają numer inwentarzowy,
- inwentaryzacji zasobów posiadających kody kreskowe za pomocą aplikacji mobilnej dla systemu Android poprzez wyszukiwanie zasobów, skanowanie etykiet, dodawanie i edycję zasobów, dodawanie czynności serwisowych, drukowanie etykiet,
- inwentaryzacji stacji roboczych niepodłączonych do sieci (bez instalacji Agenta poprzez
- manualne wykonanie skanów inwentaryzacji offline),
- definiowania alarmów z powiadomieniami e-mail dla dowolnych pól czasowych typu "data"
- $\bullet$  z atrybutów zasobów lub licencji (np. "za 2 tygodnie wygaśnie licencja/gwarancja").
- 11. Rozbudowane zarządzanie licencjami poprzez: przypisywanie do użytkownika, przypisywanie do wielu komputerów tego samego użytkownika, przypisywanie wg numerów seryjnych, przypisywanie wg różnych wersji aplikacji na jednym urządzeniu.
- 12. Zarządzanie posiadanymi licencjami: raport zgodności licencji.
- 13. Możliwość przypisania do programów numerów seryjnych, wartości itp.

# W ZAKRESIE OBSŁUGI UŻYTKOWNIKÓW program umożliwia monitorowanie aktywności użytkowników

pracujących na komputerach z systemem Windows poprzez monitorowanie:

- Faktycznego czasu aktywności (dokładny czas pracy z godziną rozpoczęcia i zakończenia pracy),
- Procesów (każdy proces ma całkowity czas działania oraz czas aktywności użytkownika) wraz informacją o uruchomieniu na podwyższonych uprawnieniach,
- Rzeczywistego użytkowania programów (m.in. procentowa wartość wykorzystania aplikacji, obrazująca czas jej używania w stosunku do łącznego czasu, przez który aplikacja była uruchomiona) wraz z informacją, na którym komputerze wykonano daną aktywność,
- Informacji o edytowanych przez użytkownika dokumentach,
- Historii pracy (cykliczne zrzuty ekranowe),
- Listy odwiedzanych stron WWW (liczba odwiedzin stron z nagłówkami, liczbą i czasem wizyt),
- Transferu sieciowego użytkowników (ruch lokalny i transfer internetowy generowany przez użytkownika),
- Wydruków m.in. informacje o dacie wydruku, informacje o wykorzystaniu drukarek, raporty dla każdego użytkownika (kiedy, ile stron, jakiej jakości, na jakiej drukarce, jaki dokument był drukowany), zestawienia pod względem stacji roboczej (kiedy, ile stron, jakiej jakości, na jakiej drukarce, jaki dokument drukowano z danej stacji roboczej), możliwość

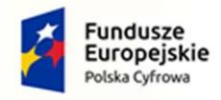

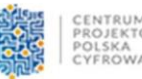

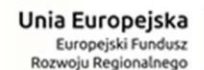

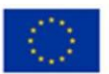

"grupowania" drukarek poprzez identyfikację drukarek. Program ma możliwość monitorowania kosztów wydruków,

• Nagłówków przesyłanej w aplikacjach klienckich poczty e-mail. Program ponadto posiada możliwość:

- blokowania stron internetowych poprzez możliwość zezwolenia lub zablokowania całego ruchu WWW dla stacji roboczej, na której zalogowany jest użytkownik, z możliwością definiowania wyjątków – zarówno zezwalających, jak i zabraniających korzystania z danych domen oraz wybranych lub dowolnych sub-domen (np. \*.domena.pl). Reguły w postaci listy domen tworzone są dla użytkownika lub grupy użytkowników i mogą być kopiowane pomiędzy grupami lub kontami.
- blokowania ruchu na wskazanych portach TCP/IP,
- blokowania pobierania poprzez przeglądarki internetowe plików z określonym rozszerzeniem,
- wysyłania powiadomień gdy użytkownik: odwiedzi stronę z określonej grupy domeny; pobierze lub wyśle określoną ilość danych w ciągu dnia w sieci lokalnej lub Internet; wydrukuje określoną ilość stron w ciągu dnia,
- przygotowania zestawienia (metryki) ustawień monitorowania użytkownika w postaci raportu (który można dołączyć np. do akt pracownika),
- definiowania godzin lub dni tygodnia, w których monitorowanie użytkowników jest wyłączone.

Możliwość generowania raportów dla użytkowników Active Directory niezależnie od tego, na jakich komputerach pracowali w danym czasie. Mechanizm blokowania uruchamiania aplikacji wg maski nazwy oraz lokalizacji pliku. Reguły w postaci listy blokowanych plików lub lokalizacji tworzone są dla użytkownika lub grupy użytkowników i mogą być kopiowane pomiędzy grupami lub kontami.

# PROGRAM UMOŻLIWIA REALIZACJĘ ZDALNEJ POMOCY UŻYTKOWNIKOM.

W ramach kontroli stacji użytkownika dostępny jest podgląd pulpitu użytkownika i możliwość przejęcia nad nim kontroli wraz z możliwością zdefiniowania czy użytkownik powinien zostać zapytany o zgodę na połącznie i opcją odrzucenia

takiego połącznia przez użytkownika (np. w przypadku pracowników wysokiego szczebla). Podczas dostępu zdalnego, zarówno użytkownik jak i administrator widzą ten sam ekran. Administrator w trakcie zdalnego dostępu ma możliwość zablokowania działania myszy oraz klawiatury dla użytkownika. W niniejszym module znajduje się baza zgłoszeń umożliwiająca użytkownikom zgłaszanie problemów technicznych, które z kolei są przetwarzane i przyporządkowywane odpowiednim administratorom, otrzymującym automatycznie powiadomienie o przypisanym im problemie. Moduł umożliwia również przetwarzanie zgłoszeń w trybie anonimowym (wsparcie w realizacji wymogów "Dyrektywy o sygnalistach") oraz zawiera dokumenty prawne dot. ochrony sygnalistów w tym szablon regulaminu

zgłoszeń wewnętrznych wymagany przez Dyrektywę. Kolejną ważną funkcjonalnością jest umożliwienie

użytkownikom monitorowania procesu rozwiązywania zgłoszonych przez nich problemów i ich aktualnych statusów, jak również możliwość wymiany informacji z

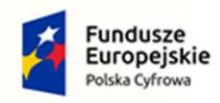

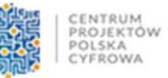

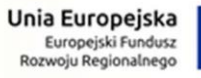

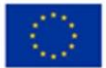

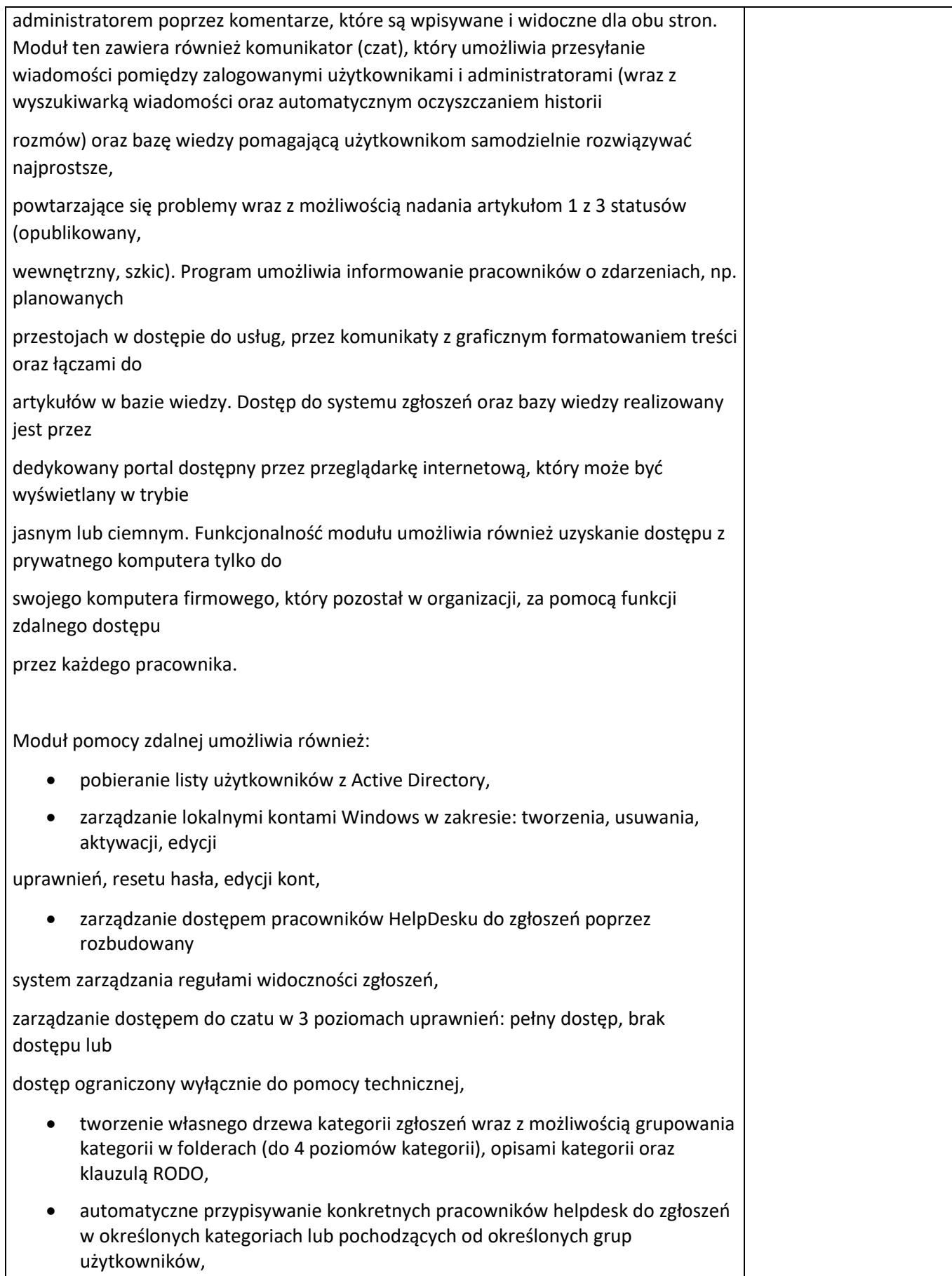

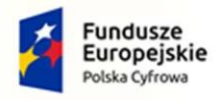

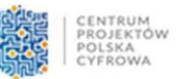

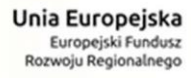

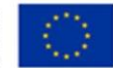

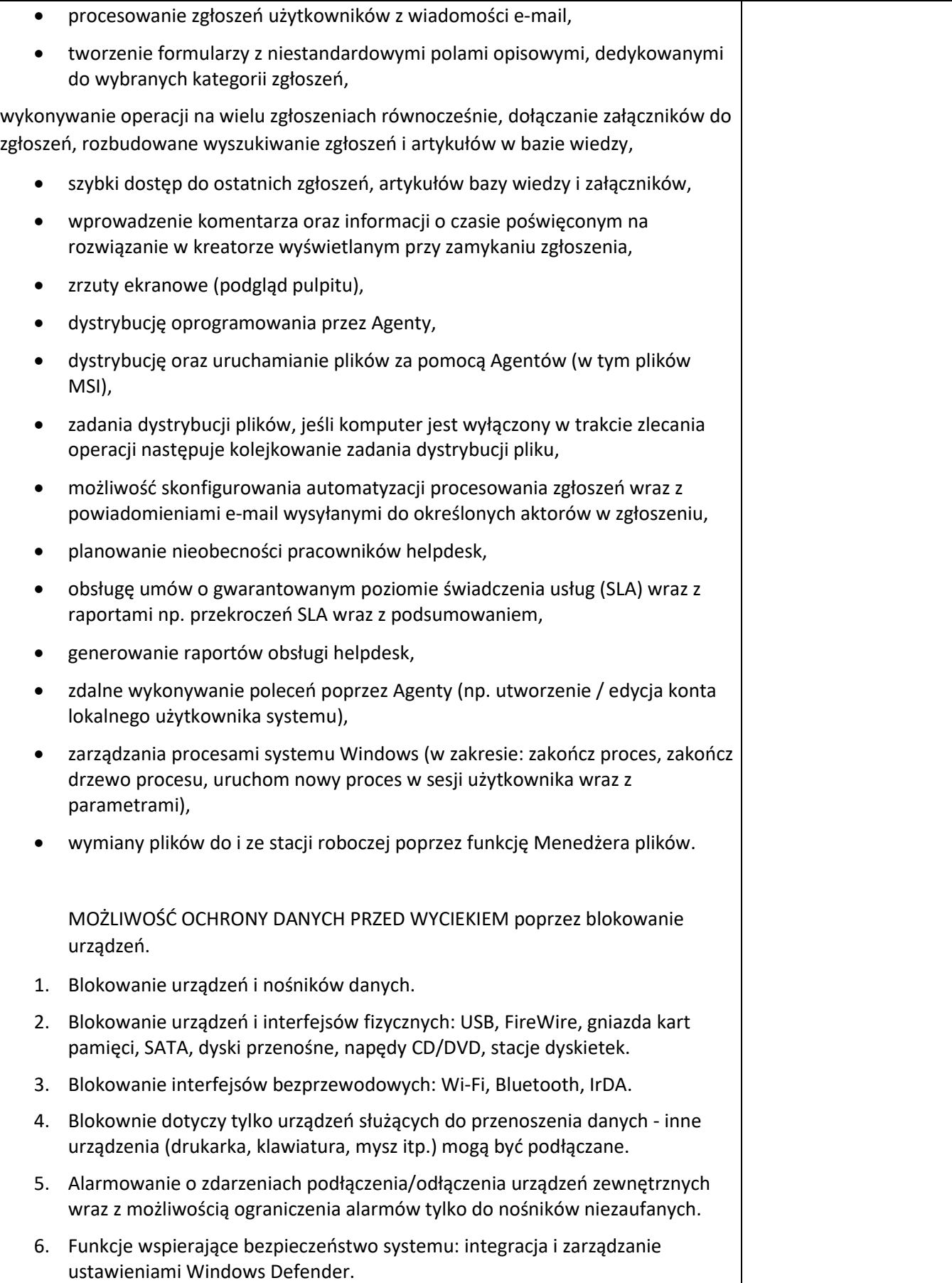

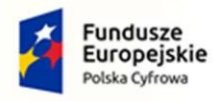

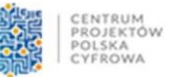

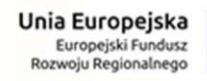

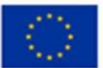

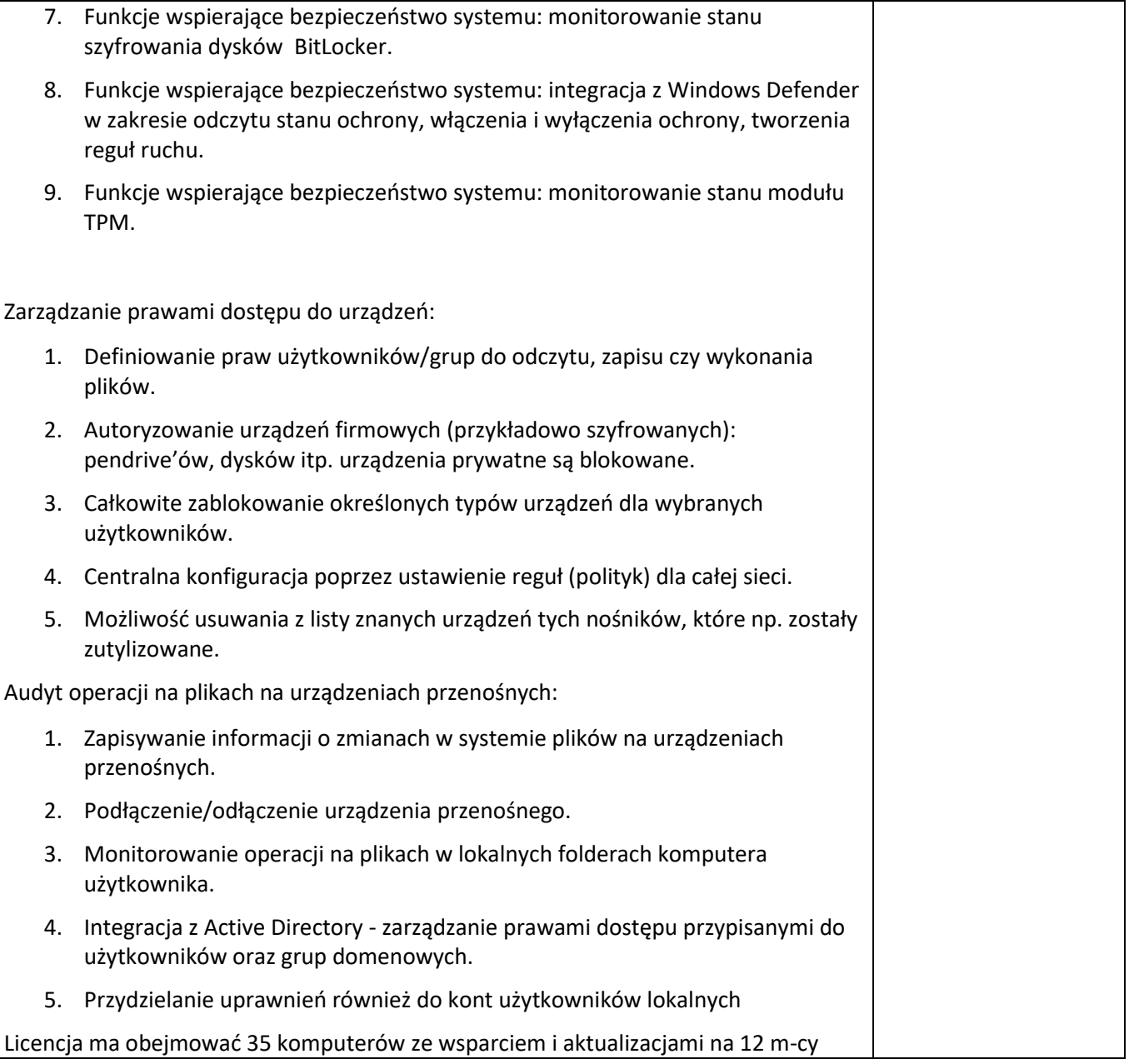

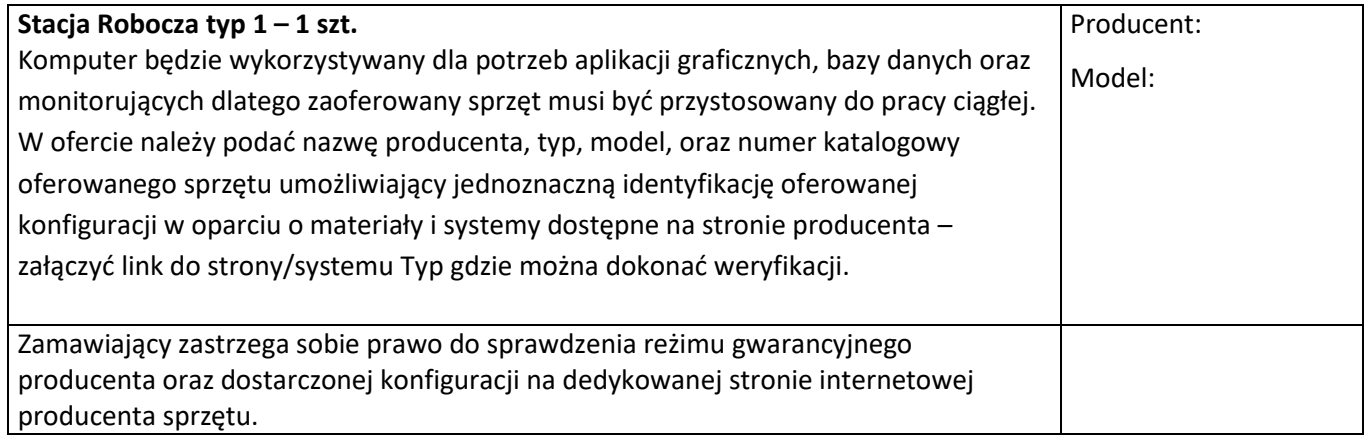

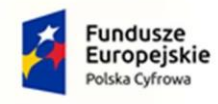

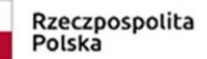

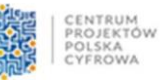

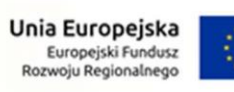

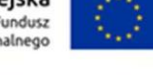

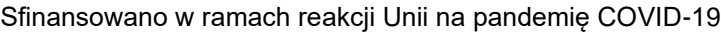

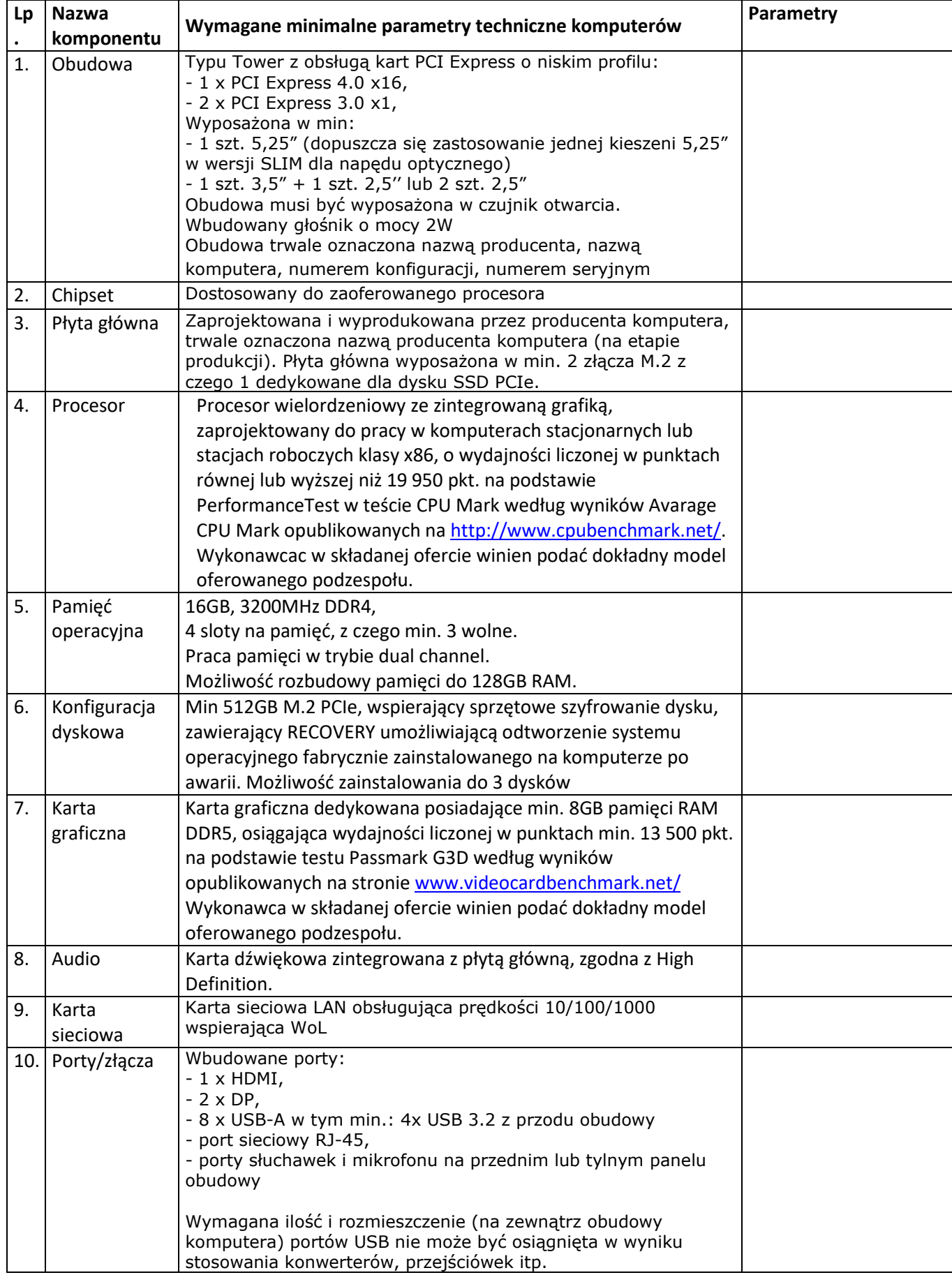

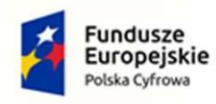

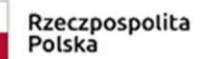

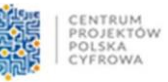

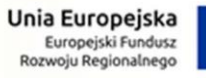

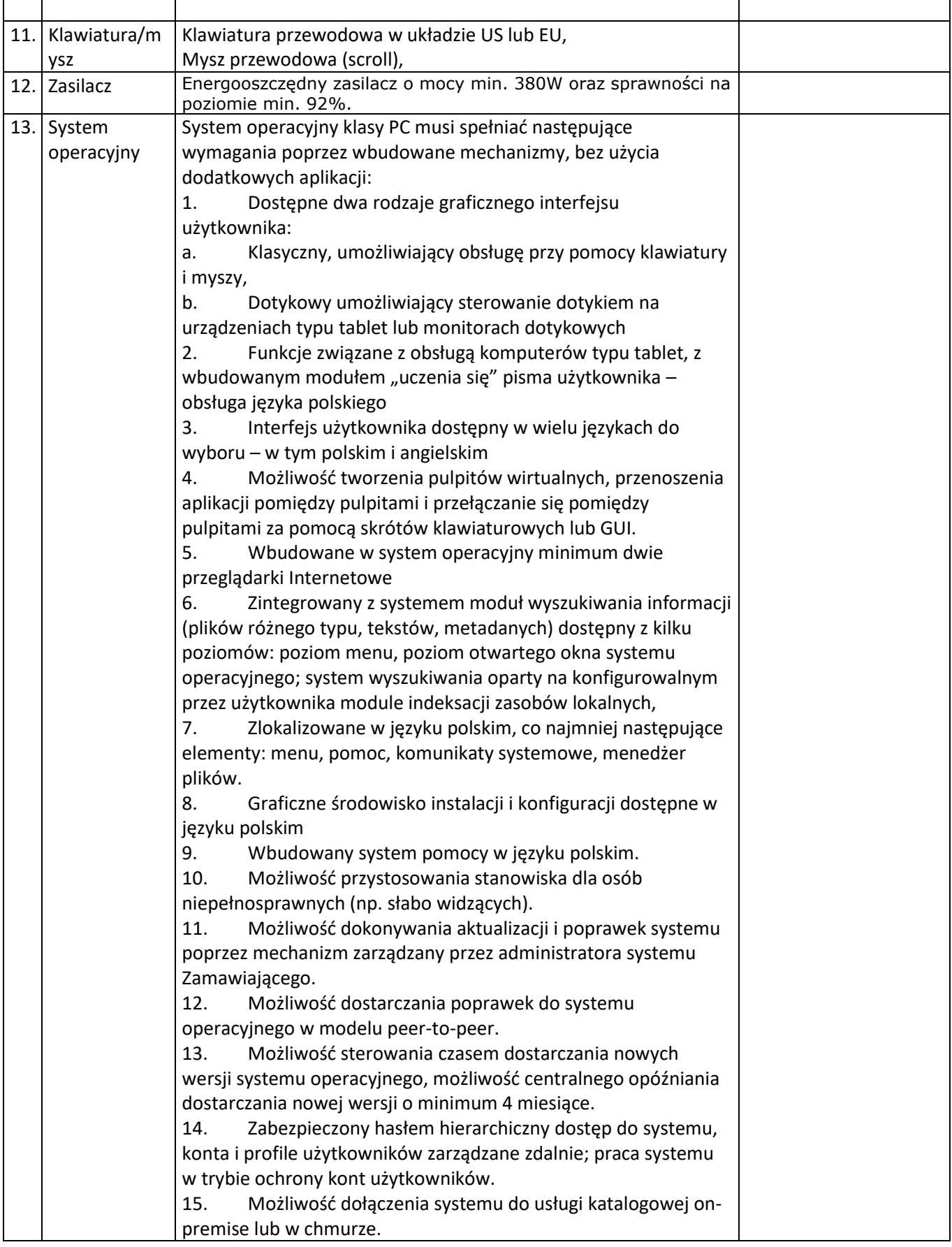

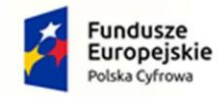

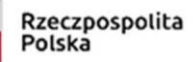

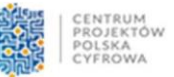

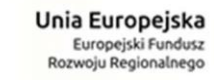

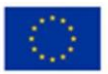

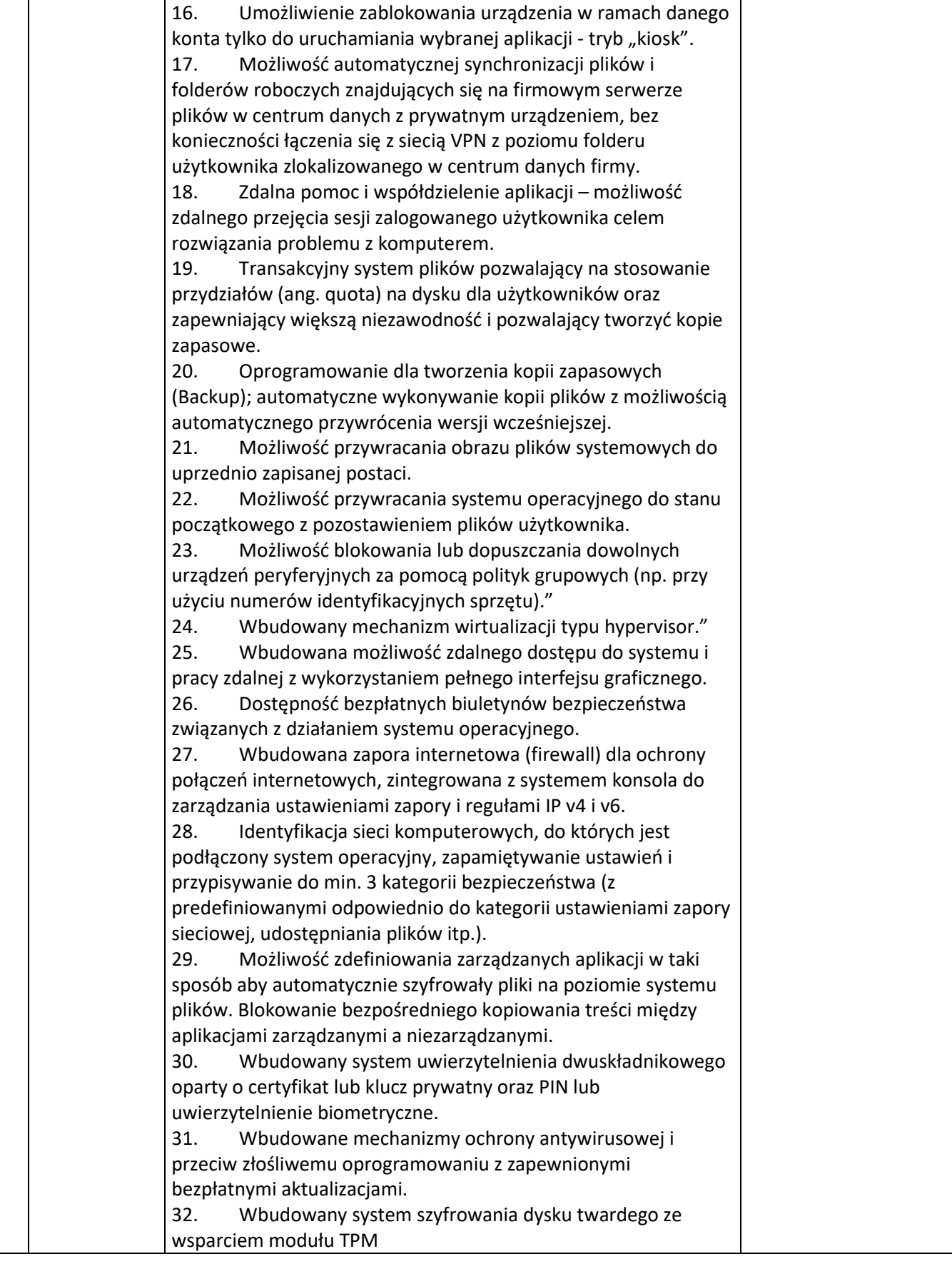

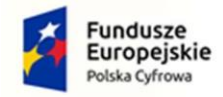

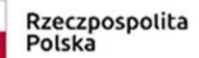

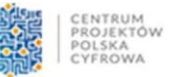

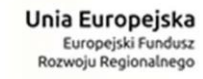

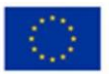

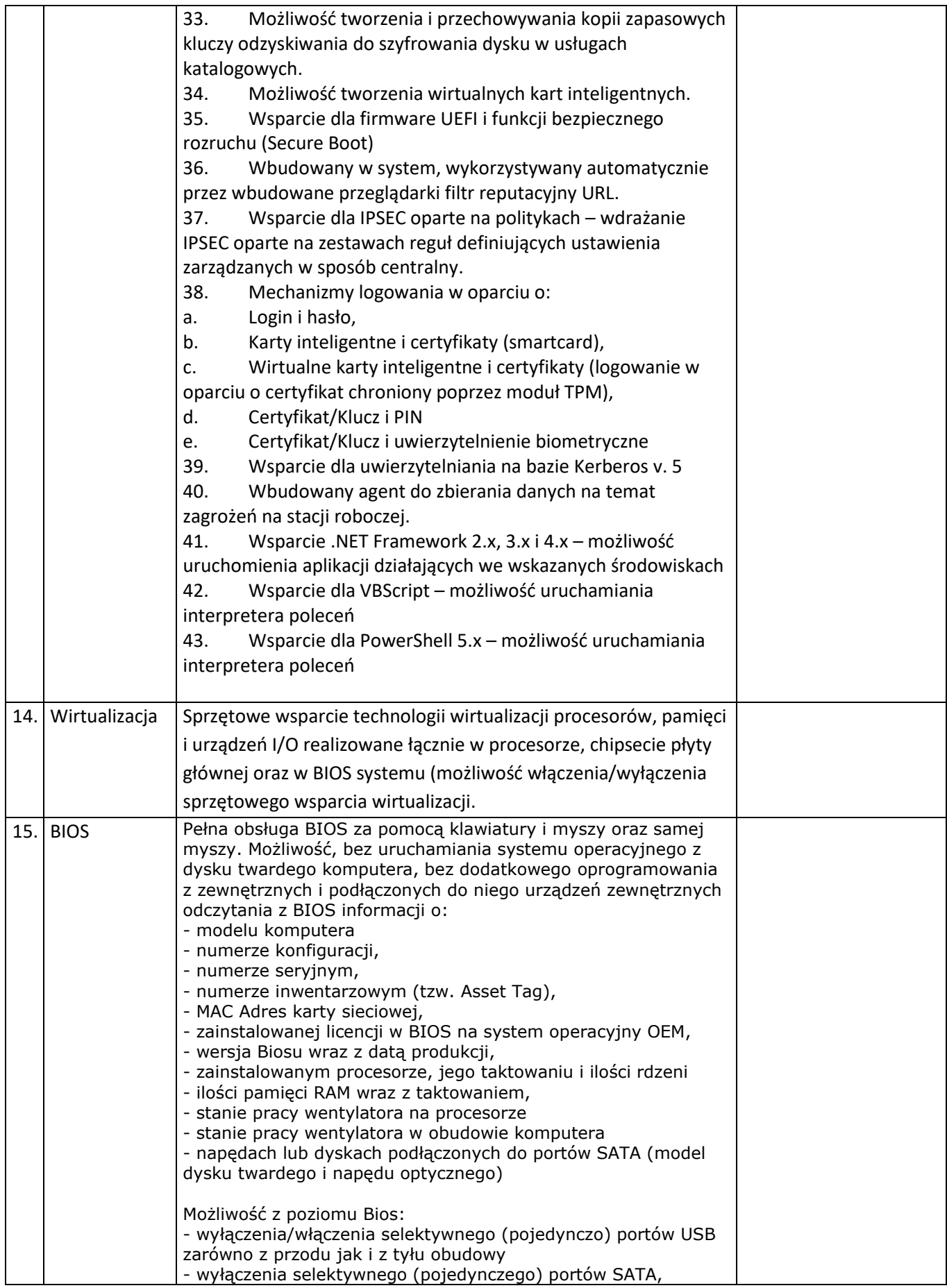

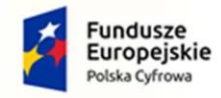

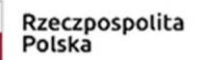

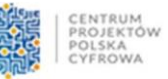

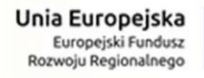

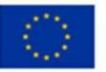

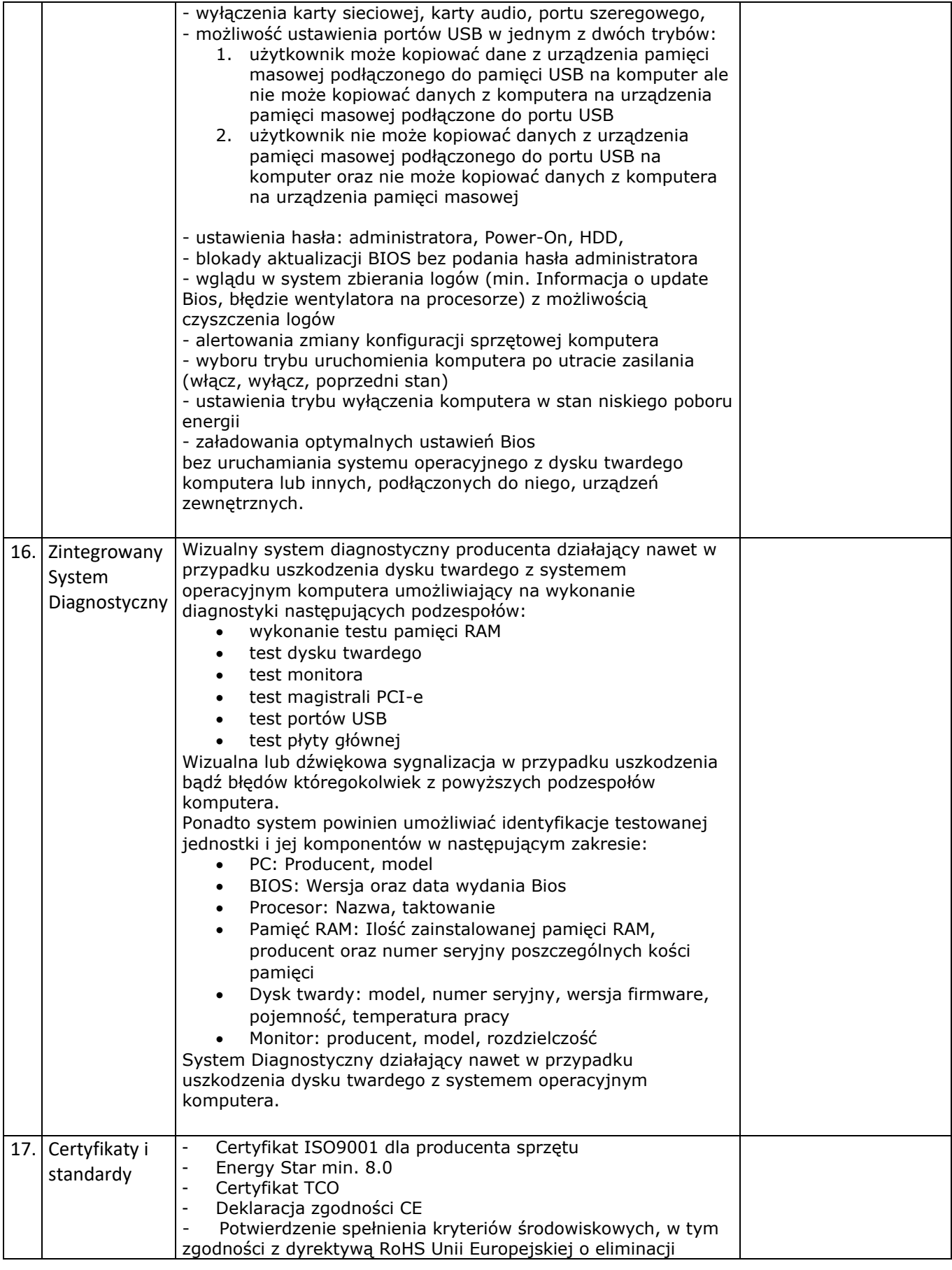

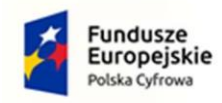

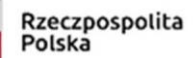

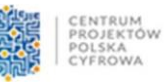

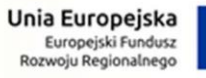

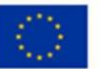

![](_page_28_Picture_228.jpeg)

![](_page_28_Picture_229.jpeg)

![](_page_29_Picture_0.jpeg)

![](_page_29_Picture_1.jpeg)

![](_page_29_Picture_2.jpeg)

![](_page_29_Picture_3.jpeg)

![](_page_29_Picture_4.jpeg)

![](_page_29_Picture_243.jpeg)

![](_page_30_Picture_0.jpeg)

![](_page_30_Picture_1.jpeg)

![](_page_30_Picture_2.jpeg)

![](_page_30_Picture_3.jpeg)

![](_page_30_Picture_202.jpeg)

![](_page_31_Picture_0.jpeg)

![](_page_31_Picture_2.jpeg)

![](_page_31_Picture_3.jpeg)

![](_page_31_Picture_4.jpeg)

![](_page_31_Picture_194.jpeg)

![](_page_32_Picture_0.jpeg)

![](_page_32_Picture_2.jpeg)

![](_page_32_Picture_3.jpeg)

![](_page_32_Picture_4.jpeg)

![](_page_32_Picture_206.jpeg)

![](_page_33_Picture_0.jpeg)

![](_page_33_Picture_1.jpeg)

![](_page_33_Picture_2.jpeg)

![](_page_33_Picture_4.jpeg)

![](_page_33_Picture_203.jpeg)

![](_page_34_Picture_0.jpeg)

![](_page_34_Picture_1.jpeg)

![](_page_34_Picture_2.jpeg)

![](_page_34_Picture_3.jpeg)

![](_page_34_Picture_4.jpeg)

![](_page_34_Picture_216.jpeg)

![](_page_35_Picture_0.jpeg)

![](_page_35_Picture_1.jpeg)

![](_page_35_Picture_2.jpeg)

![](_page_35_Picture_3.jpeg)

![](_page_35_Picture_4.jpeg)

![](_page_35_Picture_214.jpeg)

![](_page_35_Picture_215.jpeg)

![](_page_36_Picture_0.jpeg)

![](_page_36_Picture_1.jpeg)

![](_page_36_Picture_2.jpeg)

![](_page_36_Picture_3.jpeg)

![](_page_36_Picture_4.jpeg)

![](_page_36_Picture_229.jpeg)

![](_page_36_Picture_230.jpeg)

![](_page_37_Picture_0.jpeg)

![](_page_37_Picture_2.jpeg)

![](_page_37_Picture_3.jpeg)

![](_page_37_Picture_4.jpeg)

![](_page_37_Picture_205.jpeg)

![](_page_38_Picture_0.jpeg)

![](_page_38_Picture_1.jpeg)

![](_page_38_Picture_2.jpeg)

![](_page_38_Picture_3.jpeg)

![](_page_38_Picture_4.jpeg)

![](_page_38_Picture_247.jpeg)

![](_page_39_Picture_0.jpeg)

![](_page_39_Picture_1.jpeg)

![](_page_39_Picture_2.jpeg)

![](_page_39_Picture_3.jpeg)

![](_page_39_Picture_4.jpeg)

![](_page_39_Picture_214.jpeg)

![](_page_40_Picture_0.jpeg)

![](_page_40_Picture_1.jpeg)

![](_page_40_Picture_2.jpeg)

![](_page_40_Picture_3.jpeg)

![](_page_40_Picture_4.jpeg)

![](_page_40_Picture_217.jpeg)

![](_page_40_Picture_218.jpeg)

![](_page_40_Picture_219.jpeg)

![](_page_41_Picture_0.jpeg)

![](_page_41_Picture_1.jpeg)

![](_page_41_Picture_2.jpeg)

![](_page_41_Picture_3.jpeg)

![](_page_41_Picture_4.jpeg)

![](_page_41_Picture_157.jpeg)

![](_page_42_Picture_0.jpeg)

![](_page_42_Picture_1.jpeg)

![](_page_42_Picture_2.jpeg)

![](_page_42_Picture_3.jpeg)

![](_page_42_Picture_4.jpeg)

bezpłatnych narzędzi umożliwiających wykorzystanie go, jako środowiska kreowania aktów normatywnych i prawnych, zgodnie z obowiązującym prawem. p. Wymagana jest dostępność mechanizmów umożliwiających podpisanie podpisem elektronicznym pliku z zapisanym dokumentem przy pomocy certyfikatu kwalifikowanego zgodnie z wymaganiami obowiązującego w Polsce prawa. 9.rkusz kalkulacyjny musi umożliwiać: a. Tworzenie raportów tabelarycznych. b. Tworzenie wykresów liniowych (wraz linią trendu), słupkowych, kołowych. c. Tworzenie arkuszy kalkulacyjnych zawierających teksty, dane liczbowe oraz formuły przeprowadzające operacje matematyczne, logiczne, tekstowe, statystyczne oraz operacje na danych finansowych i na miarach czasu. d. Tworzenie raportów z zewnętrznych źródeł danych (inne arkusze kalkulacyjne, bazy danych zgodne z ODBC, pliki tekstowe, pliki XML). e. Obsługę kostek OLAP oraz tworzenie i edycję kwerend bazodanowych i webowych. Narędzia wspomagające analizę statystyczną i finansową, analizę wariantową i rozwiązywanie problemów optymalizacyjnych. f. Tworzenie raportów tabeli przestawnych umożliwiających dynamiczną zmianę wymiarów oraz wykresów bazujących na danych z tabeli przestawnych. g. Wyszukiwanie i zamianę danych. h. Wykonywanie analiz danych przy użyciu formatowania warunkowego. i. Nazywanie komórek arkusza i odwoływanie się w formułach po takiej nazwie. j. Nagrywanie, tworzenie i edycję makr automatyzujących wykonywanie czynności. k. Formatowanie czasu, daty i wartości finansowych z polskim formatem. l. Zapis wielu arkuszy kalkulacyjnych w jednym pliku. m. Zachowanie pełnej zgodności z formatami plików utworzonych za pomocą oprogramowania Microsoft Excel 2007 oraz Microsoft Excel 2010, 2013, 2016 i 2019, z uwzględnieniem poprawnej realizacji użytych w nich funkcji specjalnych i makropoleceń. n. Zabezpieczenie dokumentów hasłem przed odczytem oraz przed wprowadzaniem modyfikacji. 10. Narzędzie do przygotowywania i prowadzenia prezentacji musi umożliwiać: a. Przygotowywanie prezentacji multimedialnych, które będą: b. Prezentowanie przy użyciu projektora multimedialnego. c. Drukowanie w formacie umożliwiającym robienie notatek. d. Zapisanie jako prezentacja tylko do odczytu. e. Nagrywanie narracji i dołączanie jej do prezentacji. f. Opatrywanie slajdów notatkami dla prezentera. g. Umieszczanie i formatowanie tekstów, obiektów graficznych, tabel, nagrań dźwiękowych i wideo. h. Umieszczanie tabel i wykresów pochodzących z arkusza kalkulacyjnego. i. Odświeżenie wykresu znajdującego się w prezentacji po zmianie danych w źródłowym arkuszu kalkulacyjnym. j. Możliwość tworzenia animacji obiektów i całych slajdów. k. Prowadzenie prezentacji w trybie prezentera, gdzie slajdy są widoczne na jednym monitorze lub projektorze, a na drugim widoczne są slajdy i notatki prezentera. l. Pełna zgodność z formatami plików utworzonych za pomocą oprogramowania MS PowerPoint 2007, MS PowerPoint 2010, 2013, 2016 i 2019. 11. Narzędzie do zarządzania informacją prywatną (pocztą elektroniczną, kalendarzem, kontaktami i zadaniami) musi umożliwiać: a. Pobieranie i wysyłanie poczty elektronicznej z serwera pocztowego. b. Przechowywanie wiadomości na serwerze lub w lokalnym pliku tworzonym z zastosowaniem efektywnej kompresji danych. c. Filtrowanie niechcianej poczty elektronicznej (SPAM) oraz określanie listy zablokowanych i bezpiecznych nadawców. d. Tworzenie katalogów, pozwalających katalogować pocztę elektroniczną. e. Automatyczne grupowanie wiadomości poczty o tym samym tytule. f. Tworzenie reguł przenoszących automatycznie nową pocztę elektroniczną do określonych katalogów bazując na słowach zawartych w tytule, adresie nadawcy i odbiorcy.

![](_page_43_Picture_0.jpeg)

![](_page_43_Picture_2.jpeg)

![](_page_43_Picture_3.jpeg)

![](_page_43_Picture_4.jpeg)

![](_page_43_Picture_256.jpeg)

![](_page_43_Picture_257.jpeg)

![](_page_44_Picture_0.jpeg)

![](_page_44_Picture_1.jpeg)

![](_page_44_Picture_2.jpeg)

![](_page_44_Picture_3.jpeg)

![](_page_44_Picture_4.jpeg)

![](_page_44_Picture_235.jpeg)

![](_page_44_Picture_236.jpeg)

![](_page_45_Picture_0.jpeg)

![](_page_45_Picture_1.jpeg)

![](_page_45_Picture_2.jpeg)

![](_page_45_Picture_3.jpeg)

![](_page_45_Picture_168.jpeg)

![](_page_45_Picture_169.jpeg)

![](_page_45_Picture_170.jpeg)

![](_page_46_Picture_0.jpeg)

![](_page_46_Picture_2.jpeg)

![](_page_46_Picture_3.jpeg)

![](_page_46_Picture_4.jpeg)

![](_page_46_Picture_226.jpeg)

![](_page_47_Picture_0.jpeg)

![](_page_47_Picture_1.jpeg)

![](_page_47_Picture_2.jpeg)

![](_page_47_Picture_3.jpeg)

![](_page_47_Picture_4.jpeg)

![](_page_47_Picture_141.jpeg)

#### **Dotyczy urządzenia UTM**

W przypadku istnienia wymogu w stosunku do technologii objętej przedmiotem niniejszego postępowania (tzw. produkty podwójnego zastosowania), Dostawca winien przedłożyć dokument pochodzący od importera tej technologii stwierdzający, iż przy jej wprowadzeniu na terytorium Polski, zostały dochowane wymogi właściwych przepisów prawa, w tym ustawy z dnia 29 listopada 2000 r. o obrocie z zagranicą towarami, technologiami i usługami o znaczeniu strategicznym dla bezpieczeństwa państwa, a także dla utrzymania międzynarodowego pokoju i bezpieczeństwa (Dz.U. z 2004, Nr 229, poz. 2315 z późn zm.) oraz dokument potwierdzający, że importer posiada certyfikowany przez właściwą jednostkę system zarządzania jakością tzw. wewnętrzny system kontroli wymagany dla wspólnotowego systemu kontroli wywozu, transferu, pośrednictwa i tranzytu w odniesieniu do produktów podwójnego zastosowania.

Oferent winien przedłożyć oświadczenie producenta lub autoryzowanego dystrybutora producenta na terenie Polski, iż oferent posiada autoryzację producenta w zakresie sprzedaży oferowanych rozwiązań.

#### **Termin wykonania zamówienia.**

Wykonanie zamówienia: Wykonawca zobowiązuje się do wykonania przedmiotu zamówienia w nieprzekraczalnym terminie do 2 miesięcy licząc od daty otrzymania zlecenia i jego akceptacji i/lub zawarcia umowy.

#### **Wykonanie zamówienia**

Urządzenia dostarczane w ramach przedmiotu zamówienia muszą być sprawne technicznie, nowe (nie starsze niż 1 rok licząc od momentu ogłoszenia zapytania ofertowego) i wolne od wad. Wykonawca zobowiązuje się do wykonania przedmiotu zamówienia w nieprzekraczalnym terminie do 6 miesięcy licząc od daty otrzymania zlecenia i jego akceptacji i/lub zawarcia umowy. Podczas prac należy zapewnić ciągłość działania infrastruktury teleinformatycznej. W pomieszczeniu serwerowni obecnie znajduje się główny punkt dystrybucyjny, wyposażony w przełączniki sieciowe, router, rejestrator monitoringu, UPS-y oraz jest to główny punkt gdzie schodzą się kable UTP, światłowody, przewody monitoringu. W związku z tym prace remontowe i instalacyjne muszą uwzględniać ciągłość działania sieci teleinformatycznej oraz płynne przejście ze starej infrastruktury teleinformatycznej na nową, zawartą w zapytaniu.

![](_page_48_Picture_0.jpeg)

![](_page_48_Picture_1.jpeg)

![](_page_48_Picture_2.jpeg)

![](_page_48_Picture_4.jpeg)

#### **Dotyczy serwera:**

Oferent winien przedłożyć oświadczenie producenta, że Serwis urządzeń będzie realizowany bezpośrednio przez Producenta i/lub we współpracy z Autoryzowanym Partnerem Serwisowym Producenta oraz, że w przypadku wystąpienia awarii dysku twardego w urządzeniu objętym aktywnym wparciem technicznym, uszkodzony dysk twardy pozostaje u Zamawiającego.

# **Dotyczy jednostek komputerowych**

Oferent winien przedłożyć oświadczenie producenta, że w przypadku niewywiązywania się z obowiązków gwarancyjnych oferenta lub firmy serwisującej, przejmie na siebie wszelkie zobowiązania związane z serwisem.